# Old Company Name in Catalogs and Other Documents

On April 1<sup>st</sup>, 2010, NEC Electronics Corporation merged with Renesas Technology Corporation, and Renesas Electronics Corporation took over all the business of both companies. Therefore, although the old company name remains in this document, it is a valid Renesas Electronics document. We appreciate your understanding.

Renesas Electronics website: http://www.renesas.com

April 1st, 2010 Renesas Electronics Corporation

Issued by: Renesas Electronics Corporation (http://www.renesas.com)

Send any inquiries to http://www.renesas.com/inquiry.

#### **Notice**

- 1. All information included in this document is current as of the date this document is issued. Such information, however, is subject to change without any prior notice. Before purchasing or using any Renesas Electronics products listed herein, please confirm the latest product information with a Renesas Electronics sales office. Also, please pay regular and careful attention to additional and different information to be disclosed by Renesas Electronics such as that disclosed through our website.
- 2. Renesas Electronics does not assume any liability for infringement of patents, copyrights, or other intellectual property rights of third parties by or arising from the use of Renesas Electronics products or technical information described in this document. No license, express, implied or otherwise, is granted hereby under any patents, copyrights or other intellectual property rights of Renesas Electronics or others.
- 3. You should not alter, modify, copy, or otherwise misappropriate any Renesas Electronics product, whether in whole or in part.
- 4. Descriptions of circuits, software and other related information in this document are provided only to illustrate the operation of semiconductor products and application examples. You are fully responsible for the incorporation of these circuits, software, and information in the design of your equipment. Renesas Electronics assumes no responsibility for any losses incurred by you or third parties arising from the use of these circuits, software, or information.
- 5. When exporting the products or technology described in this document, you should comply with the applicable export control laws and regulations and follow the procedures required by such laws and regulations. You should not use Renesas Electronics products or the technology described in this document for any purpose relating to military applications or use by the military, including but not limited to the development of weapons of mass destruction. Renesas Electronics products and technology may not be used for or incorporated into any products or systems whose manufacture, use, or sale is prohibited under any applicable domestic or foreign laws or regulations.
- 6. Renesas Electronics has used reasonable care in preparing the information included in this document, but Renesas Electronics does not warrant that such information is error free. Renesas Electronics assumes no liability whatsoever for any damages incurred by you resulting from errors in or omissions from the information included herein.
- 7. Renesas Electronics products are classified according to the following three quality grades: "Standard", "High Quality", and "Specific". The recommended applications for each Renesas Electronics product depends on the product's quality grade, as indicated below. You must check the quality grade of each Renesas Electronics product before using it in a particular application. You may not use any Renesas Electronics product for any application categorized as "Specific" without the prior written consent of Renesas Electronics. Further, you may not use any Renesas Electronics product for any application for which it is not intended without the prior written consent of Renesas Electronics. Renesas Electronics shall not be in any way liable for any damages or losses incurred by you or third parties arising from the use of any Renesas Electronics product for an application categorized as "Specific" or for which the product is not intended where you have failed to obtain the prior written consent of Renesas Electronics. The quality grade of each Renesas Electronics product is "Standard" unless otherwise expressly specified in a Renesas Electronics data sheets or data books, etc.
	- "Standard": Computers; office equipment; communications equipment; test and measurement equipment; audio and visual equipment; home electronic appliances; machine tools; personal electronic equipment; and industrial robots.
	- "High Quality": Transportation equipment (automobiles, trains, ships, etc.); traffic control systems; anti-disaster systems; anticrime systems; safety equipment; and medical equipment not specifically designed for life support.
	- "Specific": Aircraft; aerospace equipment; submersible repeaters; nuclear reactor control systems; medical equipment or systems for life support (e.g. artificial life support devices or systems), surgical implantations, or healthcare intervention (e.g. excision, etc.), and any other applications or purposes that pose a direct threat to human life.
- 8. You should use the Renesas Electronics products described in this document within the range specified by Renesas Electronics, especially with respect to the maximum rating, operating supply voltage range, movement power voltage range, heat radiation characteristics, installation and other product characteristics. Renesas Electronics shall have no liability for malfunctions or damages arising out of the use of Renesas Electronics products beyond such specified ranges.
- 9. Although Renesas Electronics endeavors to improve the quality and reliability of its products, semiconductor products have specific characteristics such as the occurrence of failure at a certain rate and malfunctions under certain use conditions. Further, Renesas Electronics products are not subject to radiation resistance design. Please be sure to implement safety measures to guard them against the possibility of physical injury, and injury or damage caused by fire in the event of the failure of a Renesas Electronics product, such as safety design for hardware and software including but not limited to redundancy, fire control and malfunction prevention, appropriate treatment for aging degradation or any other appropriate measures. Because the evaluation of microcomputer software alone is very difficult, please evaluate the safety of the final products or system manufactured by you.
- 10. Please contact a Renesas Electronics sales office for details as to environmental matters such as the environmental compatibility of each Renesas Electronics product. Please use Renesas Electronics products in compliance with all applicable laws and regulations that regulate the inclusion or use of controlled substances, including without limitation, the EU RoHS Directive. Renesas Electronics assumes no liability for damages or losses occurring as a result of your noncompliance with applicable laws and regulations.
- 11. This document may not be reproduced or duplicated, in any form, in whole or in part, without prior written consent of Renesas Electronics.
- 12. Please contact a Renesas Electronics sales office if you have any questions regarding the information contained in this document or Renesas Electronics products, or if you have any other inquiries.
- (Note 1) "Renesas Electronics" as used in this document means Renesas Electronics Corporation and also includes its majorityowned subsidiaries.
- (Note 2) "Renesas Electronics product(s)" means any product developed or manufactured by or for Renesas Electronics.

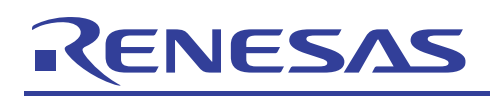

# **H8/3687**

## Master-Slave Communication 2 using l<sup>2</sup>C Interface (H8/3687)

### **Introduction**

The H8/3687 group are single-chip microcomputers based on the high-speed H8/300H CPU, and integrate all the peripheral functions necessary for system configuration. The H8/300H CPU employs an instruction set which is compatible with the H8/300 CPU.

The H8/3687 group incorporates, as peripheral functions necessary for system configuration, a timer,  $I<sup>2</sup>C$  bus interface, serial communication interface, and 10-bit A/D converter. These devices can be utilized as embedded microcomputers in sophisticated control systems.

These H8/300 H Series -H8/3687- Application Notes consist of a "Basic Edition" which describes operation examples when using the onboard peripheral functions of the H8/3687 group in isolation; they should prove useful for software and hardware design by the customer.

The operation of the programs and circuits described in these Application Notes has been verified, but in actual applications, the customer should always confirm correct operation prior to actual use.

#### **Target Device**

H8/3687

#### **Contents**

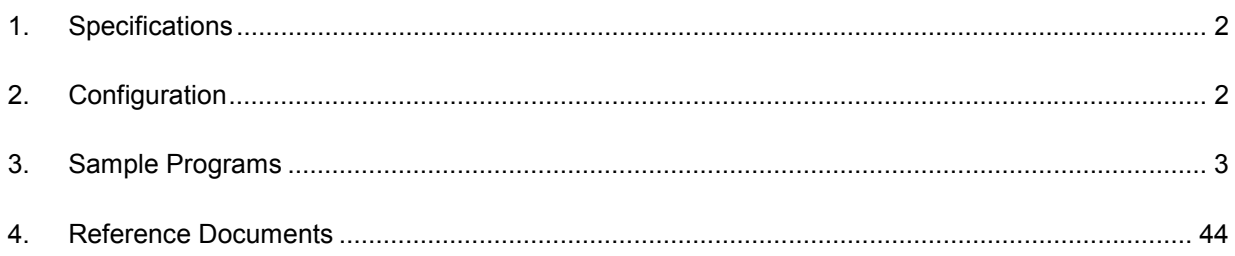

<span id="page-3-0"></span>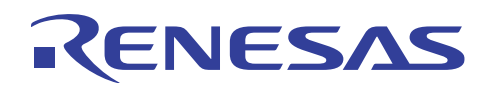

#### **1. Specifications**

Communication between microcomputers employs the H8/3687  $I<sup>2</sup>C$  interface.

#### **2. Configuration**

Figure 2.1 shows a diagram of connections between microcomputers.

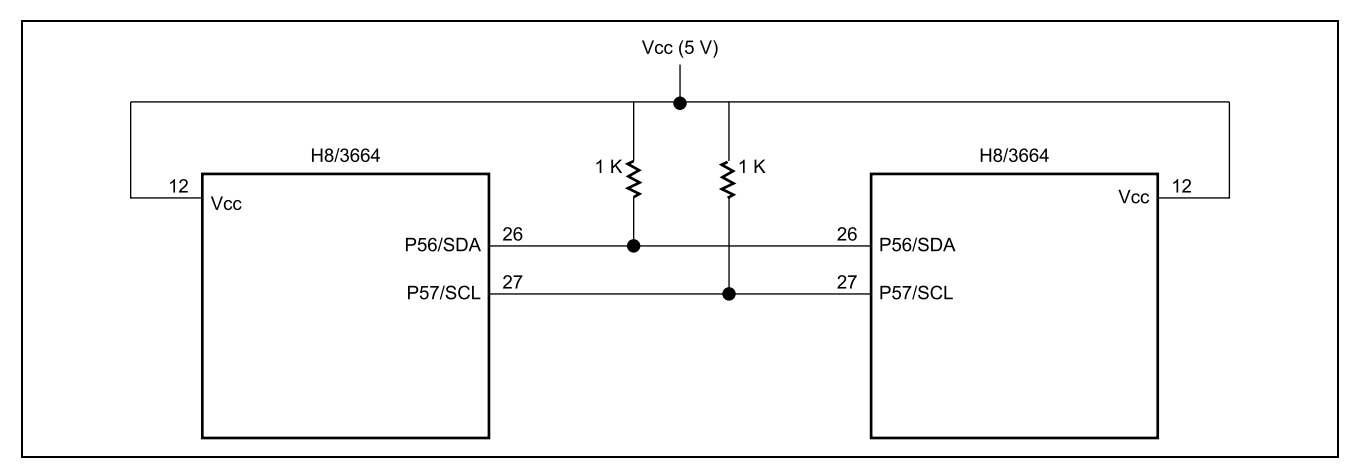

**Figure 2.1 Connections between microcomputers.**

H8/3687: Operating frequency 16 MHz:

Power supply voltage 5 V

<span id="page-4-0"></span>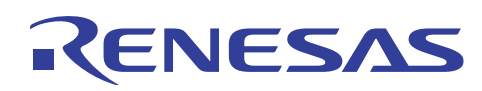

#### **3. Sample Programs**

#### **3.1 Functions**

One H8 microcomputer transmits the specified length of data; when the other H8 microcomputer receives the data, it returns the same data to the microcomputer that transmitted the data.

#### **3.2 Embedding the sample programs**

- 1. Sample program 12-A
	- Incorporate #define directives.
- 2. Sample program 12-B Incorporate prototype declarations.
- 3. Sample program 12-C Incorporate the source programs.
- 4. Sample program 12-D
	- $-4.1$  Add the I<sup>2</sup>C reset vector.
	- $-4.2$  Add the I<sup>2</sup>C initial setting processing.
	- $-4.3$  Add the I<sup>2</sup>C common subroutine.
	- $-4.4$  Add the I<sup>2</sup>C interrupt processing.

#### **3.3 Modifications to sample programs**

Without modifications to the sample program, the system may not run. Modifications must be made according to the customer's program and system environment.

- 1. By using a file with definitions of IO register structures which can be obtained free of charge from the following Renesas web site,<http://www.renesas.com/eng/products/mpumcu/tool/crosstool/iodef/index.html> the sample program can be used without further changes. When creating definitions independently, the customer should modify the IO register structures used in the sample program as appropriate.
- 2. In order to communicate between microcomputers via  $I^2C$  interface, a unique device address is set for each microcomputer. Define a unique value to MICOM\_ID in the sample program 12-A define definition, compile it, and write the program to each microcomputer.
- 3. In the sample program, TimerZ is designed to start every 10 ms and timeout after 5 seconds, in order to monitor the state of the  $I<sup>2</sup>C$  interface. The timer processing can be modified according to the needs of the customer, and of course can be used without modification. When using the timer processing in the sample program without modification, the following changes should be made.
	- A. Sample program 12-E
		- 5.1 The TimerZ reset vector should be added.
		- 5.2 com timer should be added as a common variable.
		- 5.3 The TimerZ initial setting processing should be added.
		- (The GRA setting should be changed according to the operating frequency of the microcomputer being used, so that the TimerZ interrupt occurs in 10 ms. For setting values, refer to the H8/3687 Hardware Manual; for the location of the setting to be changed, refer to the program notes in the sample program.)
		- 5.4 The TimerZ interrupt processing should be added.
- 4. The  $I^2C$  interface transfer rate ICCR1 (CKS3:0) should be set according to the target device specifications and the microcomputer operating frequency. Refer to the H8/3687 Hardware Manual for setting values, and to the program notes in the sample program for the location to be changed. In this sample program, the transfer rate is set to 200 kbps.

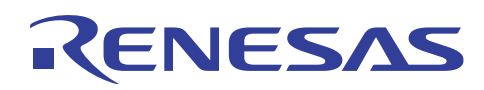

#### **3.4 Method of use**

"Data length + data" is transmitted from the transmission-side microcomputer, and the data is returned from the reception-side microcomputer. In this sample program, received data is returned without change, however, returned data can be changed by modifying the  $I^2C$  reception interrupt processing. For the location to be changed, refer to the program notes in the source codes.

The transmission-side microcomputer issues com\_i2c\_master\_send to transmit data and com\_i2c\_master\_recive to receive response data from the reception-side device. These two are always used together as a pair.

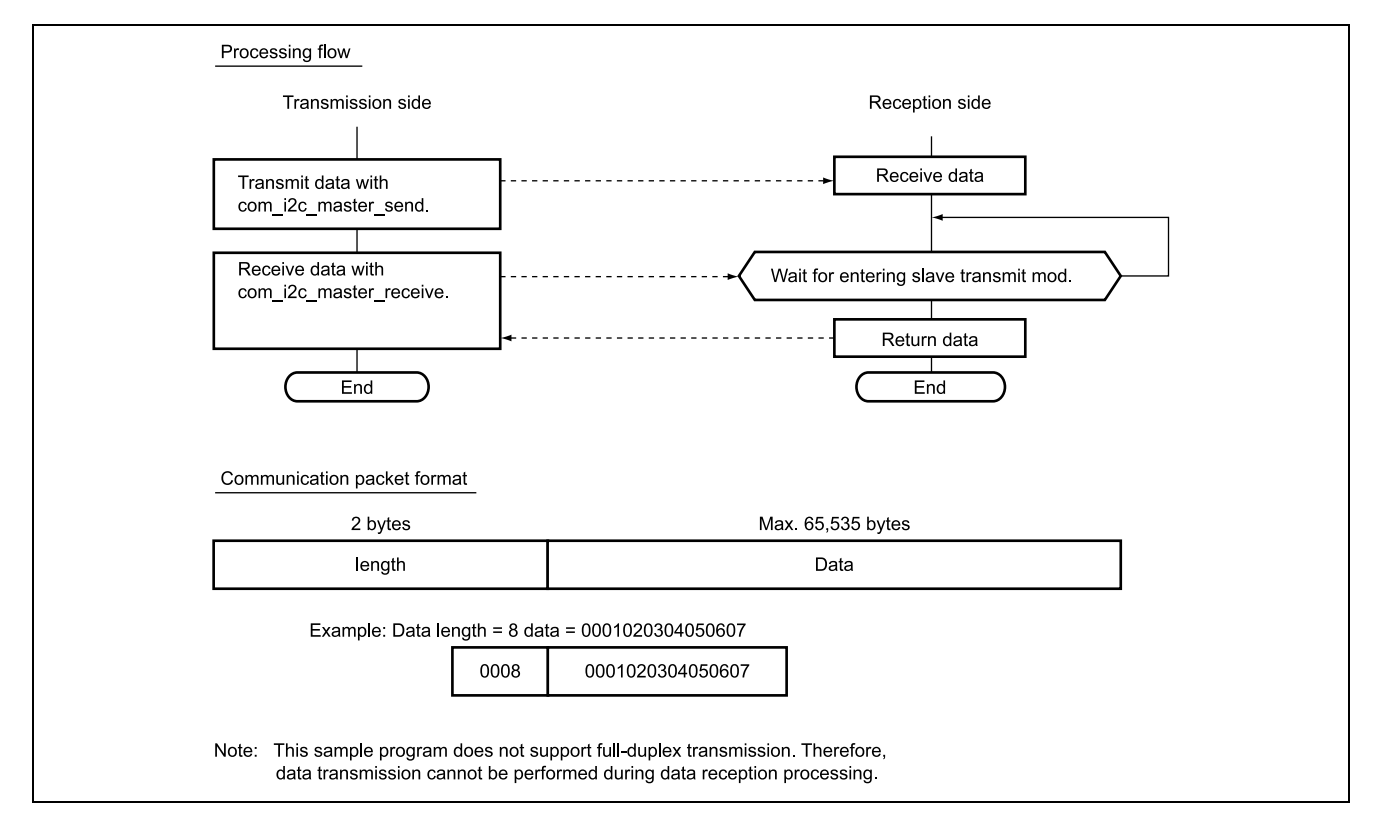

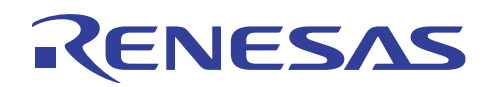

1. Transmit the specified length of data.

**unsigned int** com\_i2c\_master\_send **(unsigned char** slave\_addr , **unsigned int** data\_length , **unsigned char** \*send\_data)

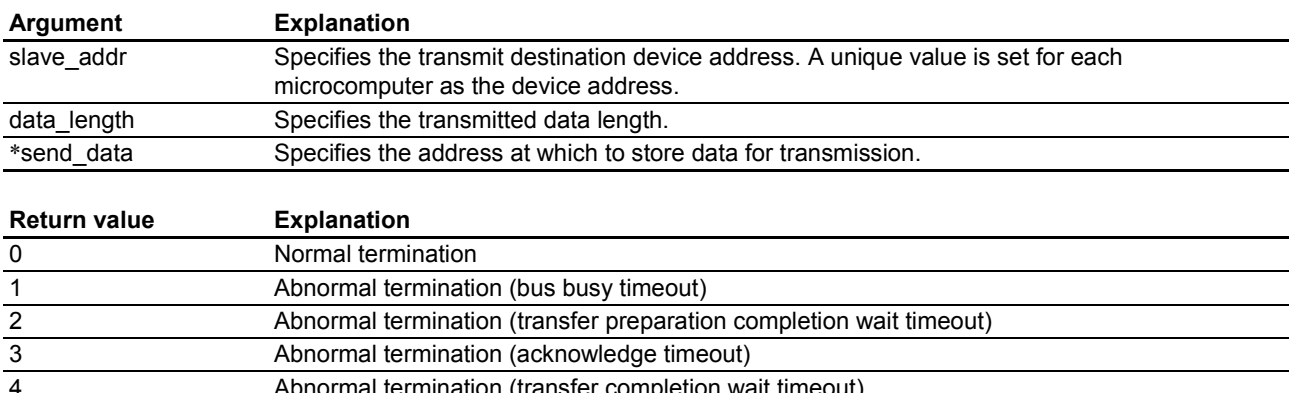

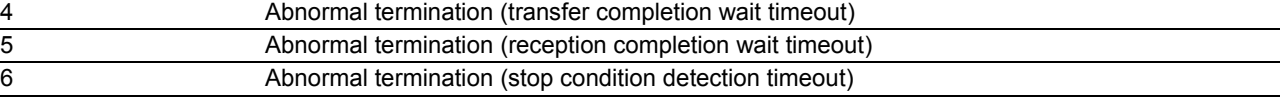

```
Example of use:
int ret ;
unsigned char slave addr ;
unsigned int data_length ;
unsigned char send_data[256] ;
ret = com_i2c_master_send (slave_addr , data_length , &send_data[0] )
```
2. Receive data returned from the transmission destination device.

**unsigned int** com\_i2c\_master\_recive **(unsigned char** slave\_addr, **unsigned char** \*recive\_data)

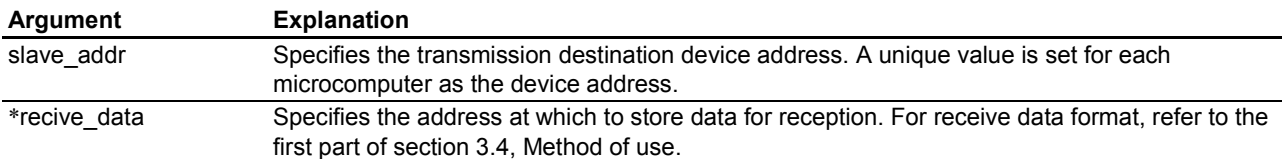

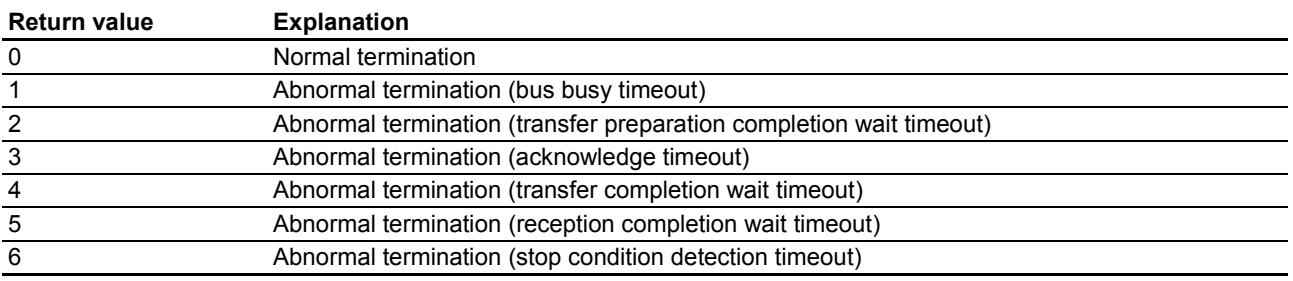

```
Example of use:
int ret ;
unsigned char slave_addr ;
unsigned int data_length ;
unsigned char recive data[256] ;
ret = com_i2c_master_recive (slave_addr , data_length , &recive_data[0] )
```
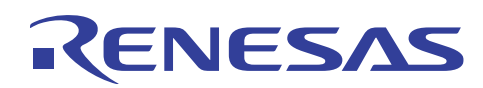

#### **3.5 Explanation of operation**

Below, operation is explained.

1. Variable length data is transmitted from the transmission-side microcomputer, and after the reception-side microcomputer receives the data, it returns the same data to the transmission-side device.

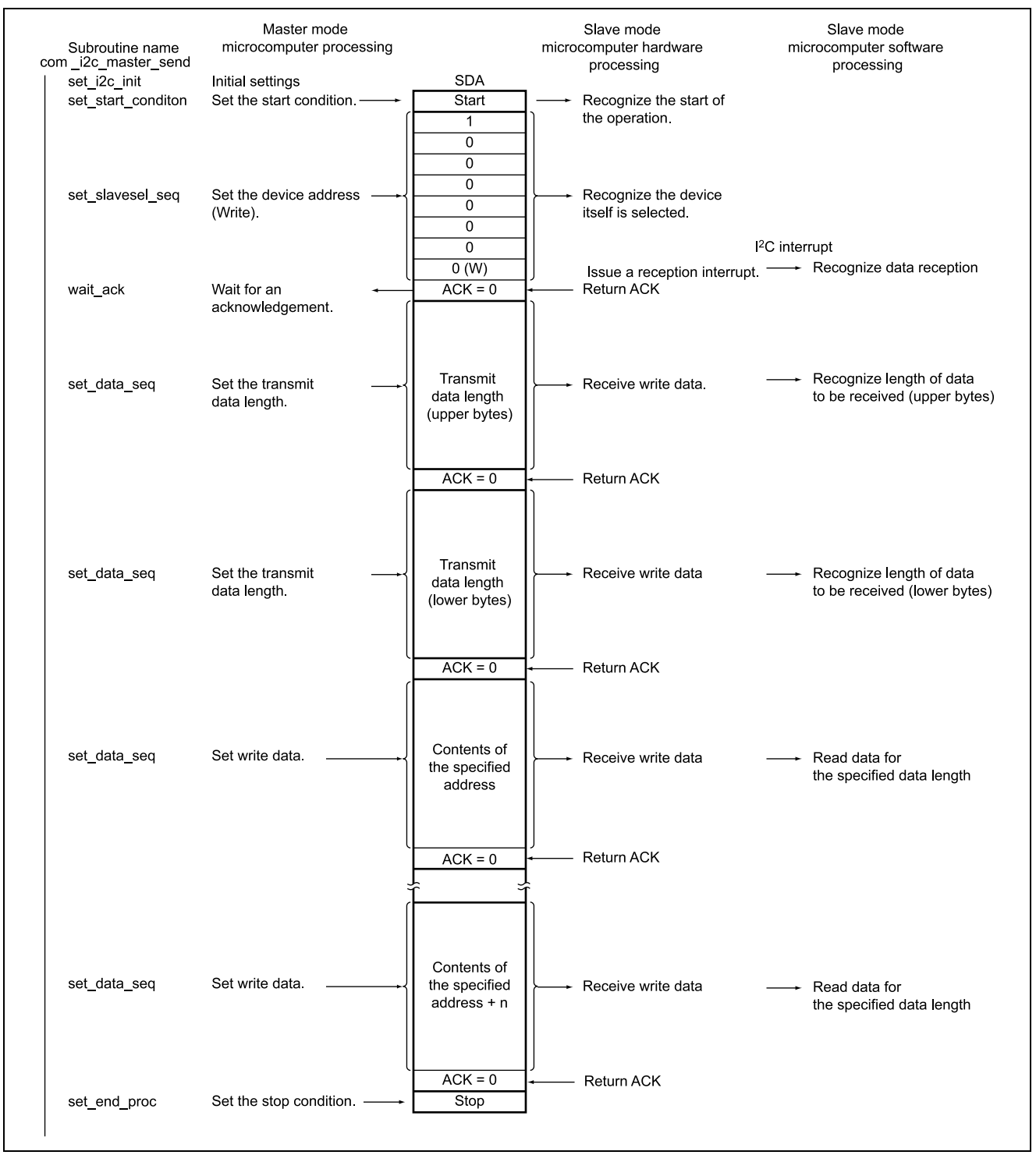

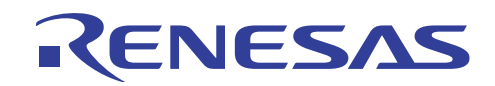

#### **H8/3687 Master-Slave Communication 2 using I<sup>2</sup> C Interface**

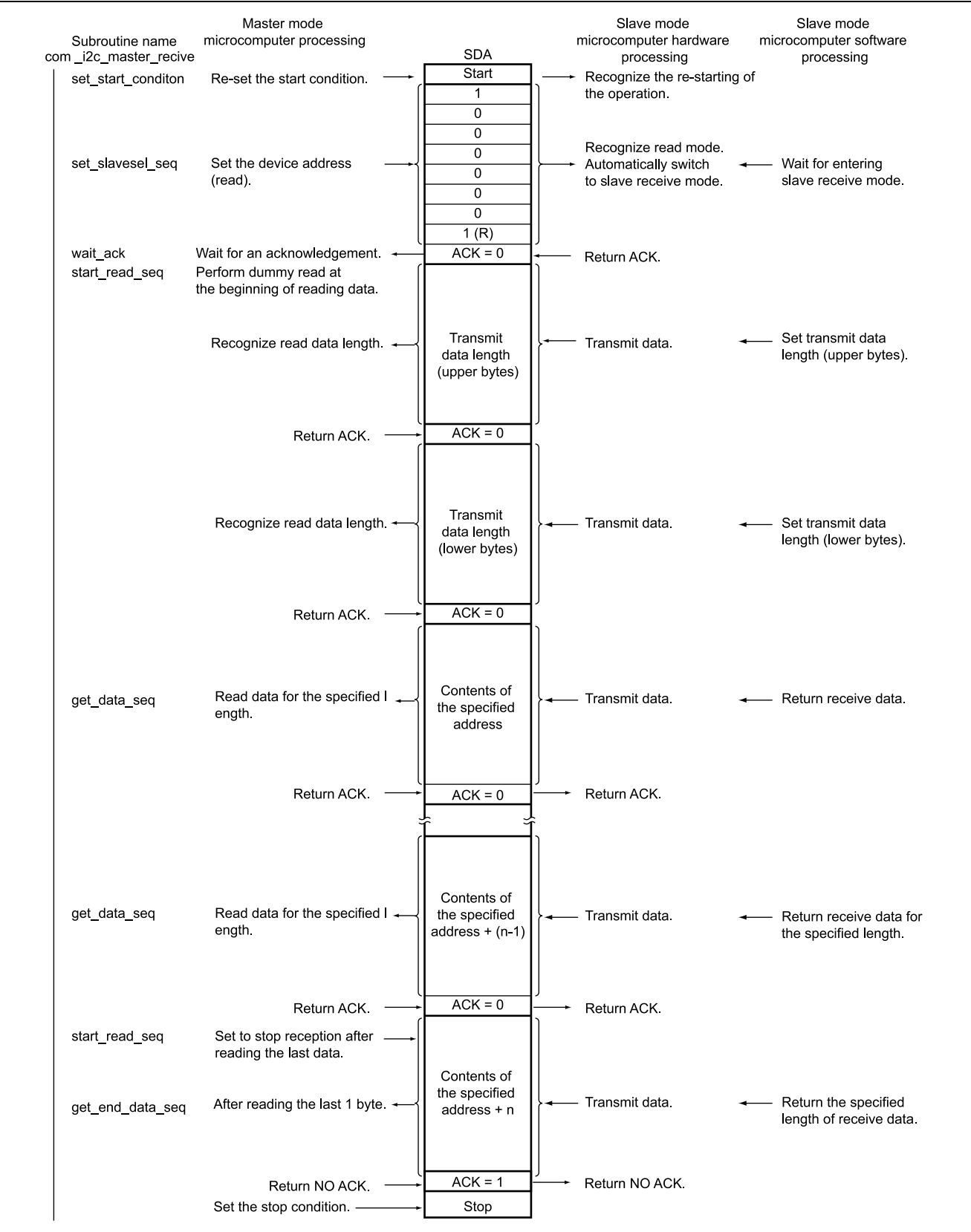

#### **3.6 List of registers used**

The internal registers of the H8 microcomputer used in the sample program are listed below. For detailed information, refer to the H8/3687 Group Hardware Manual.

1.  $I^2C$ -related registers

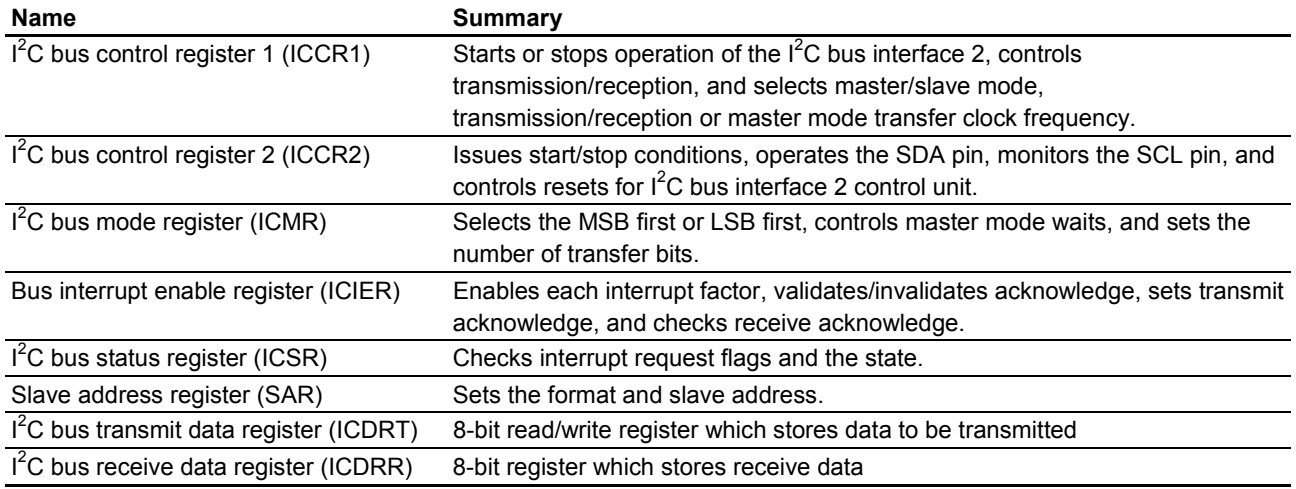

#### 2. TimerZ-related registers

TimerZ has various functions, but in the sample program it uses the GRA register compare-match function to generate an interrupt every 10 ms.

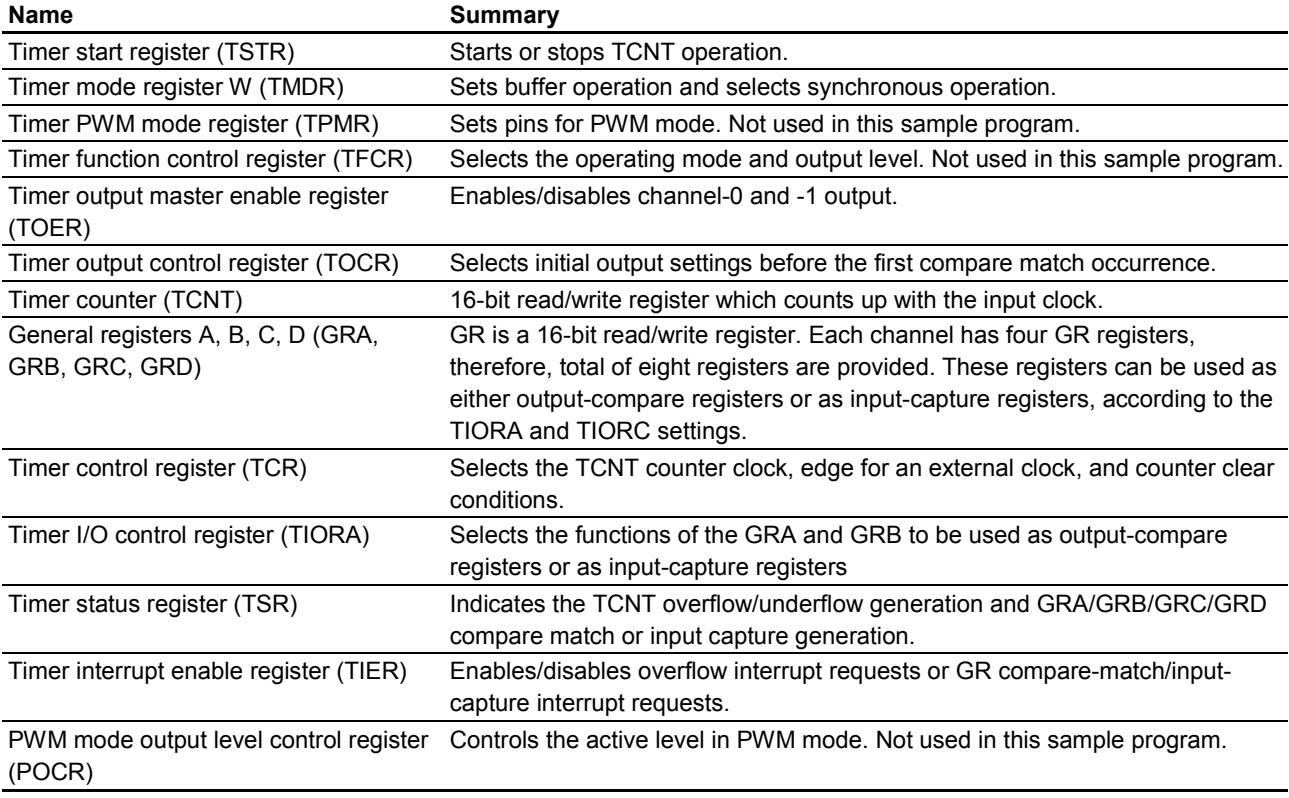

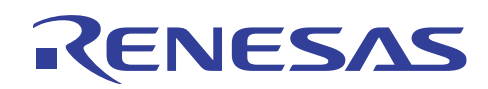

#### **3.7 Flowcharts**

1. Transmission-side H8 microcomputer processing

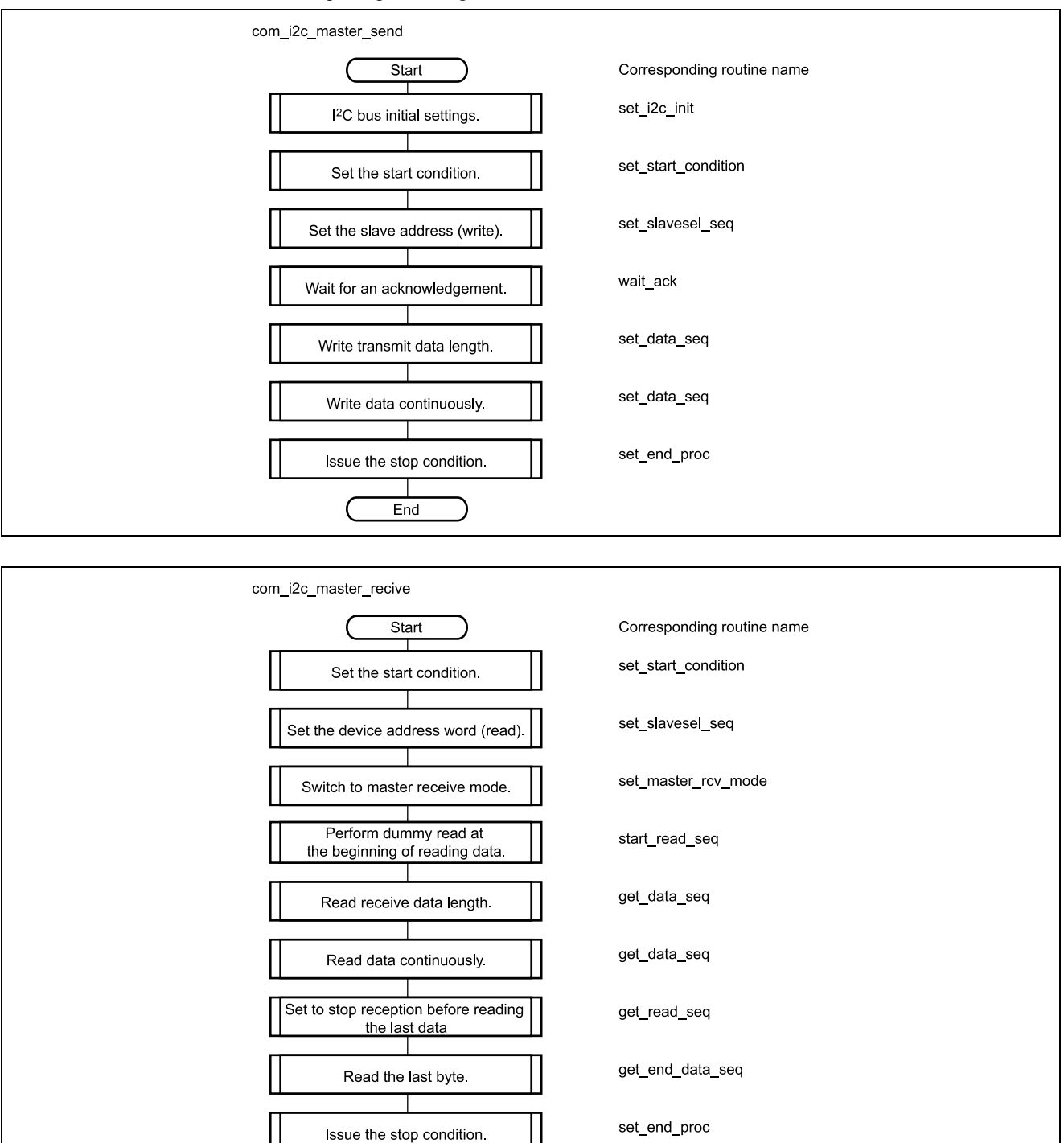

 $\ensuremath{\mathsf{End}}$ 

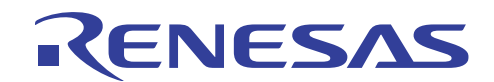

2. Reception-side microcomputer processing  $(I<sup>2</sup>C$  interrupt processing)

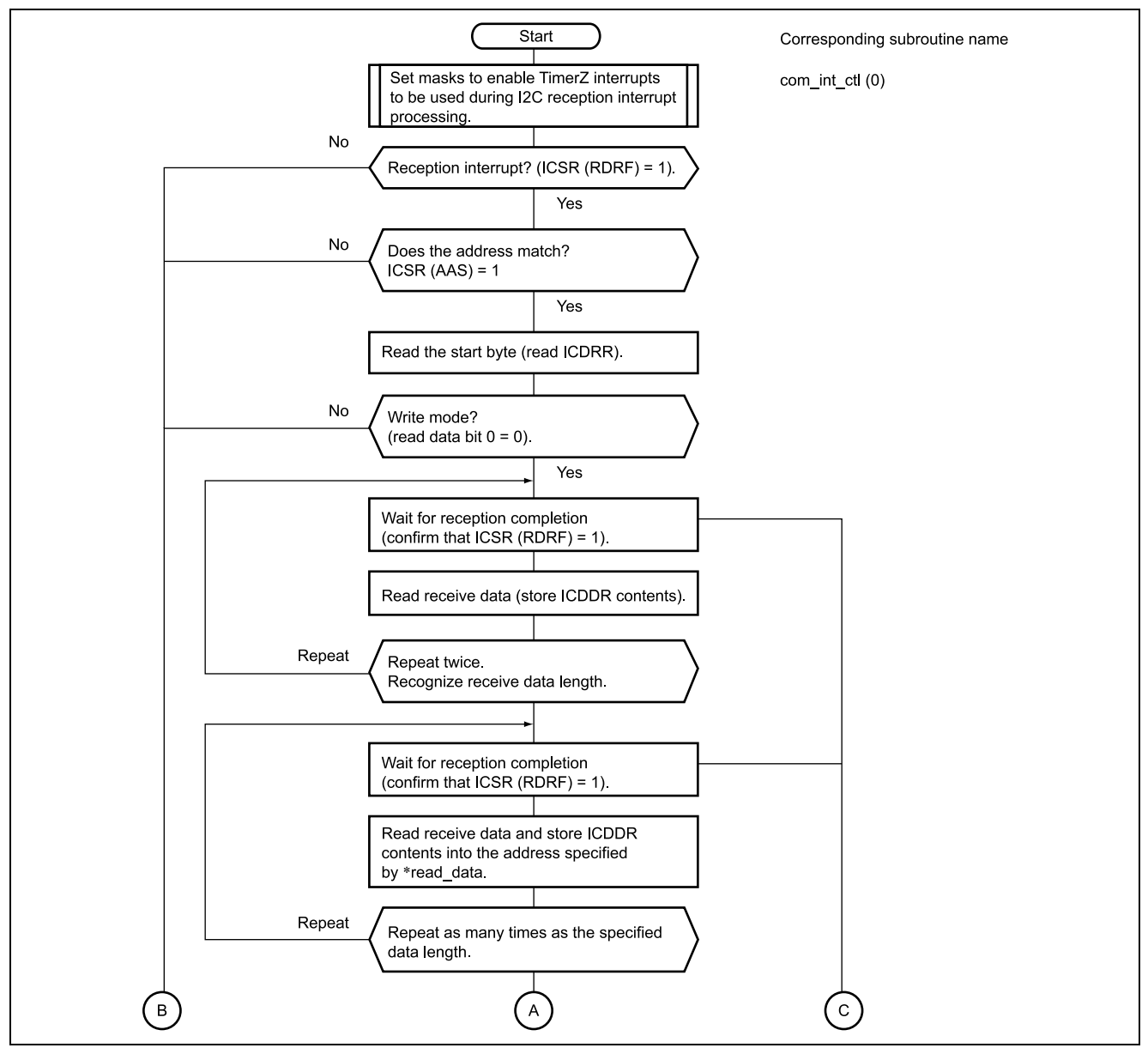

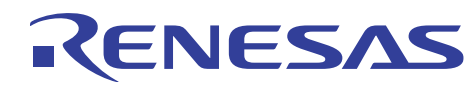

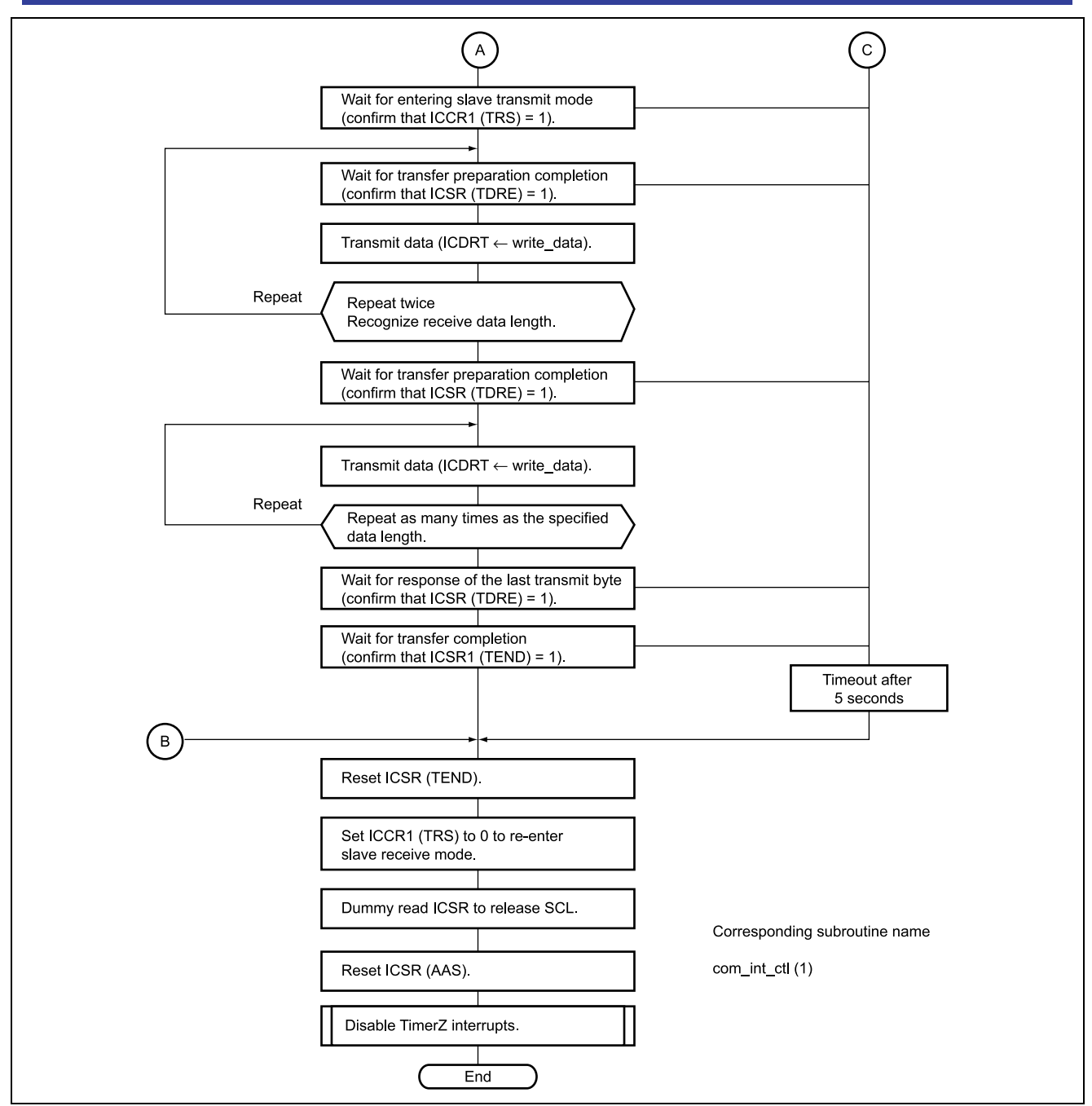

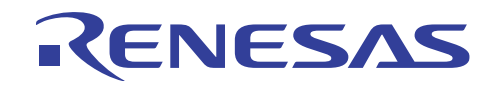

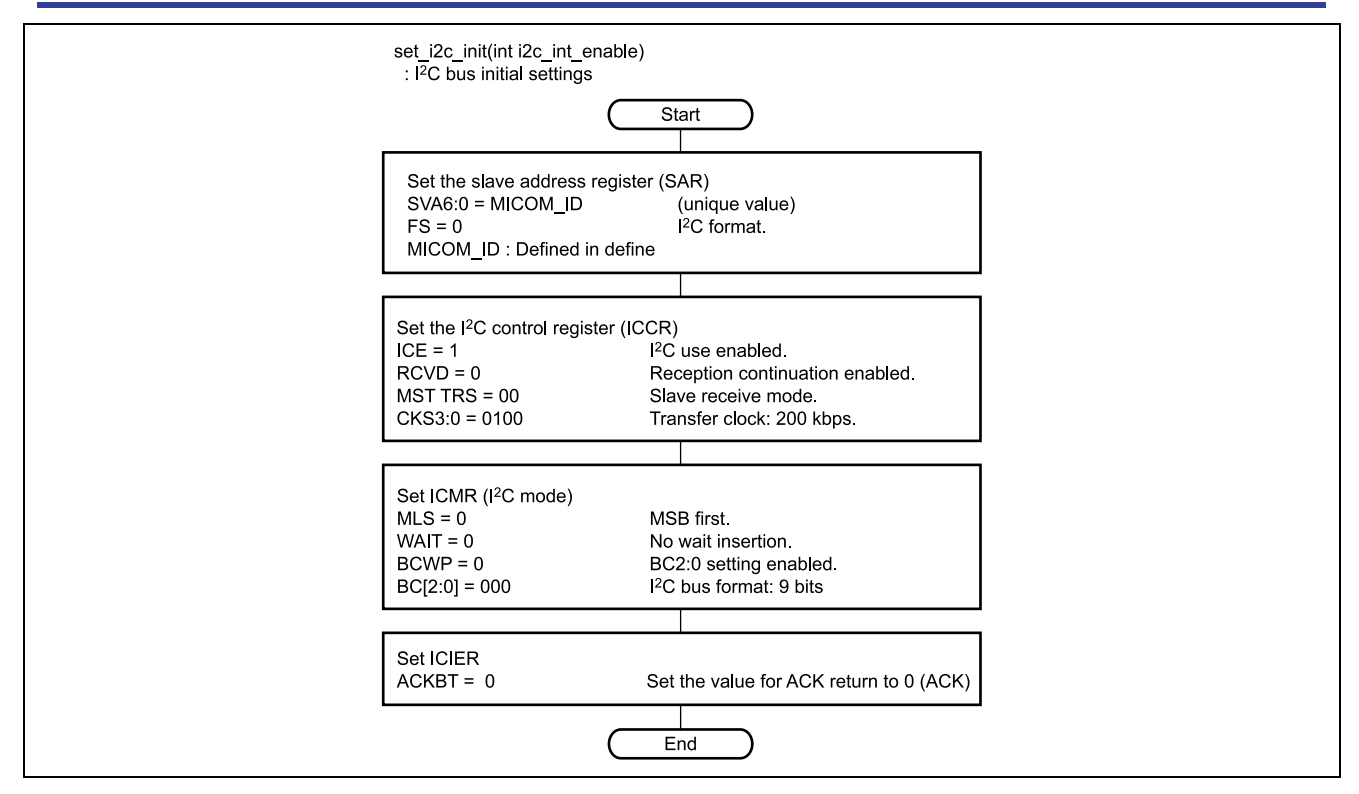

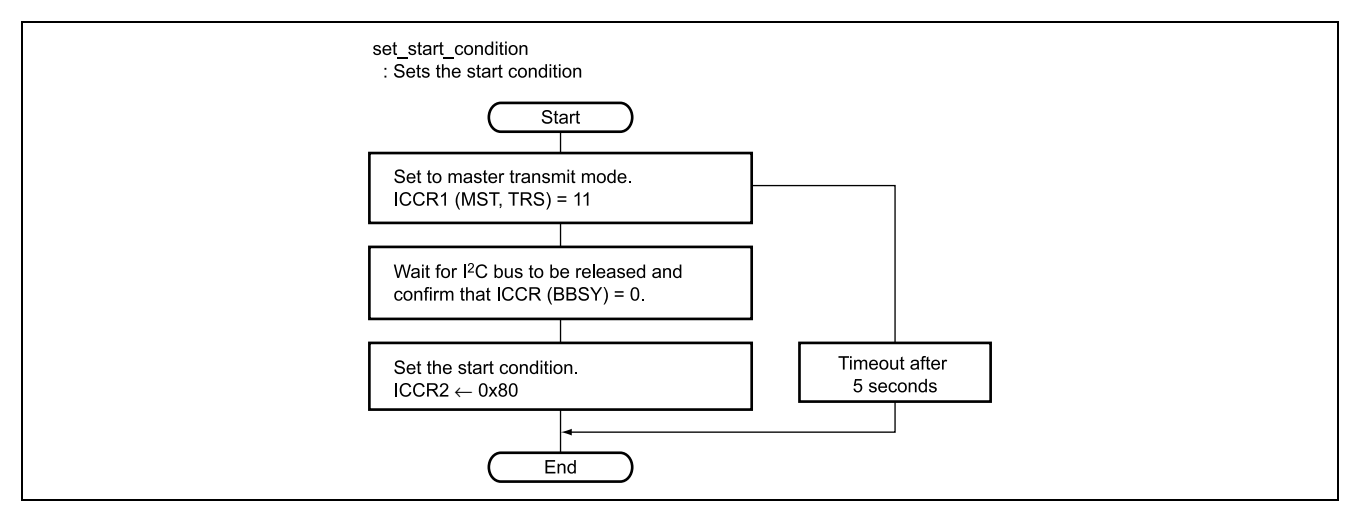

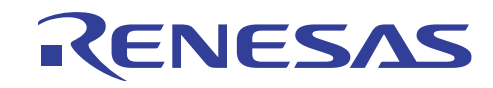

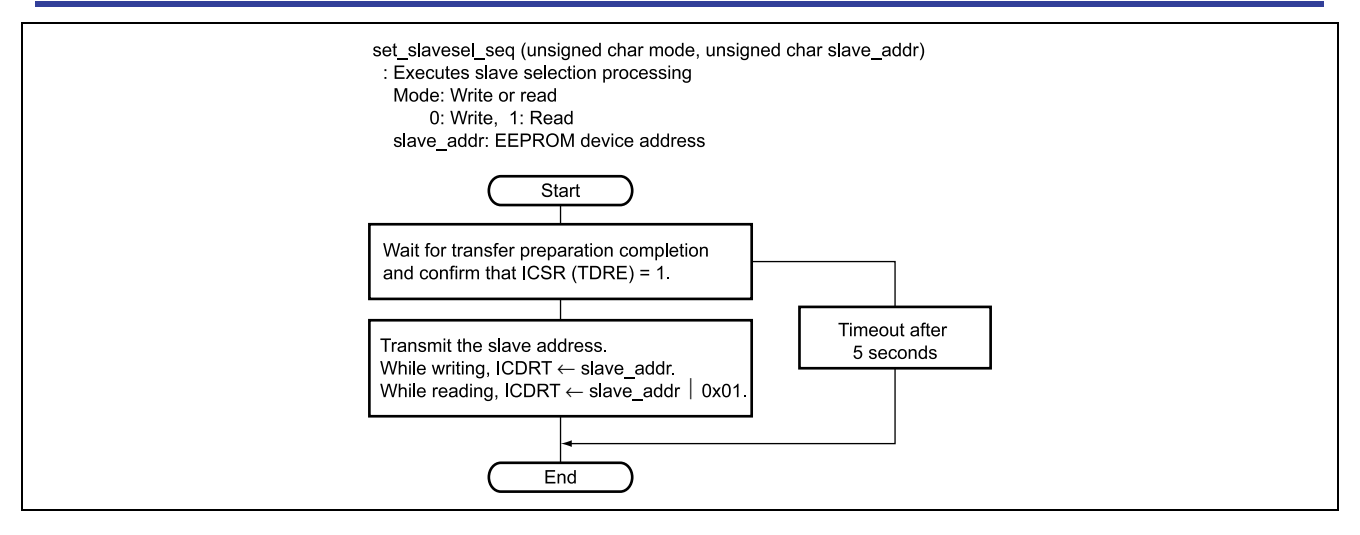

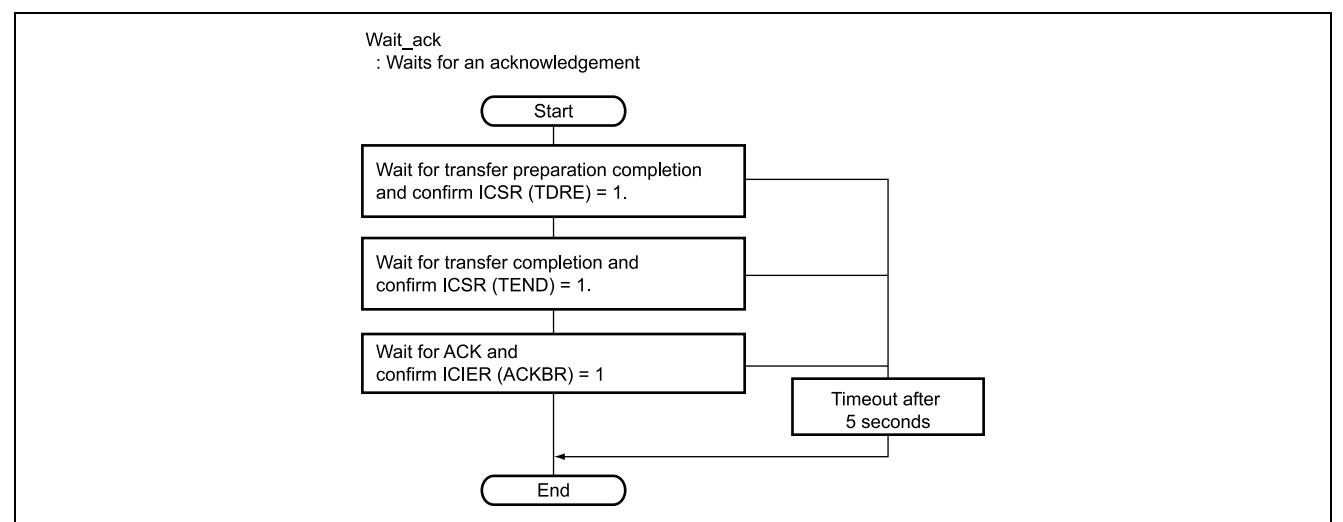

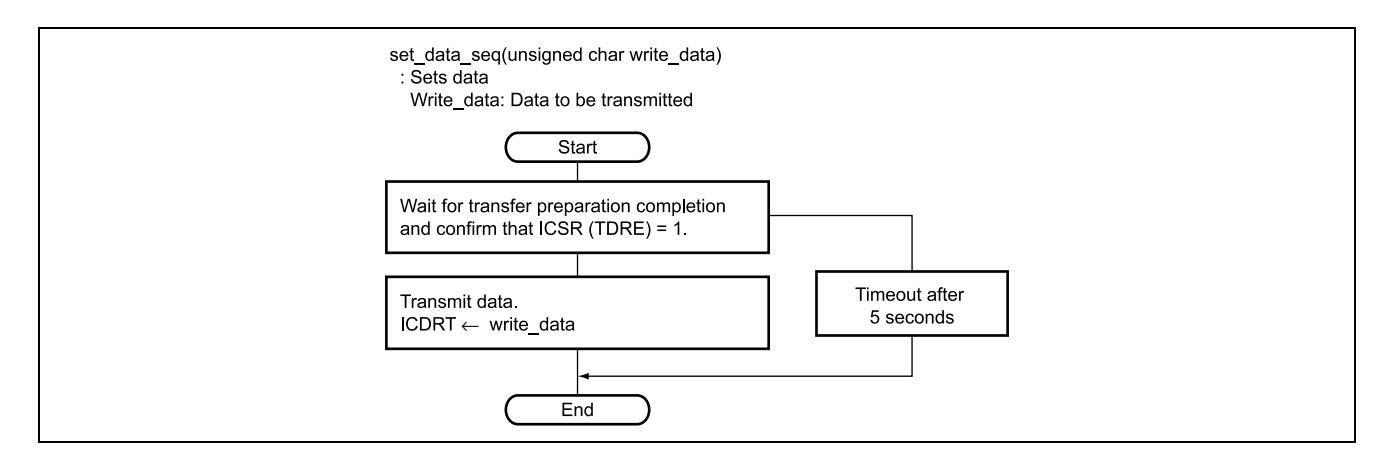

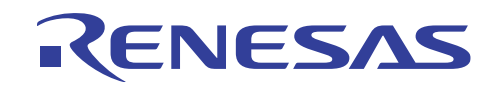

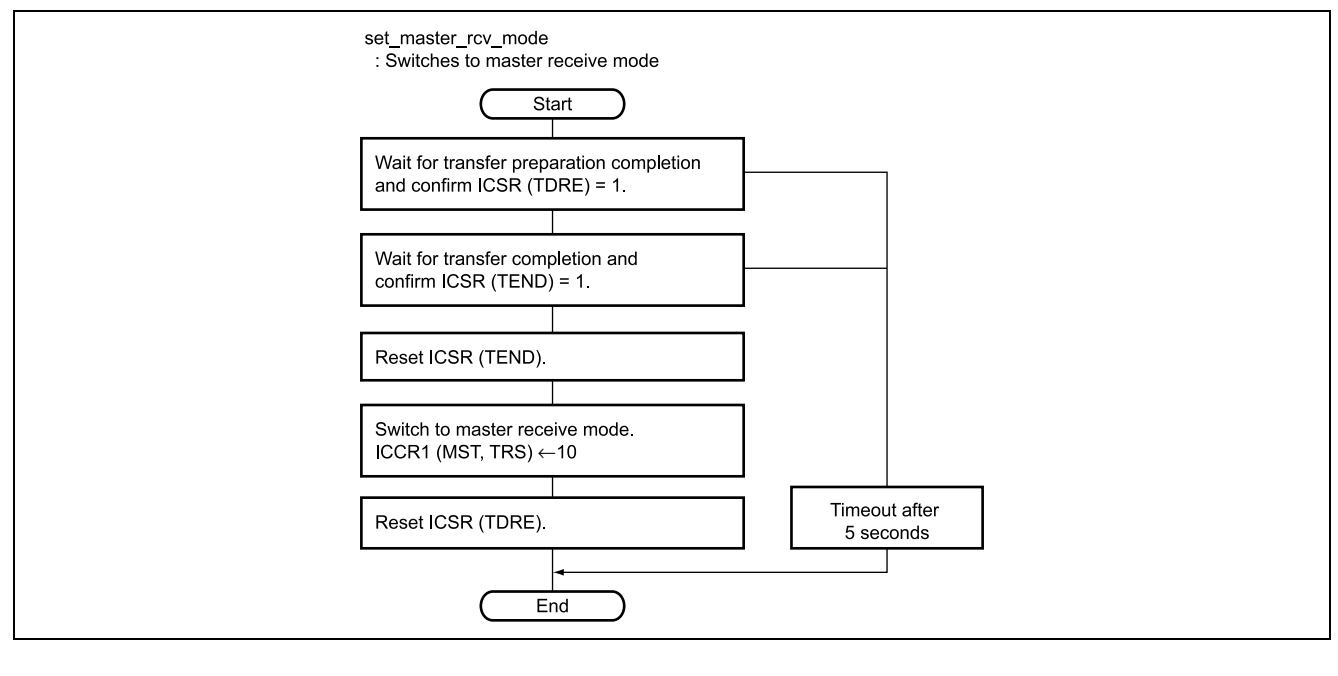

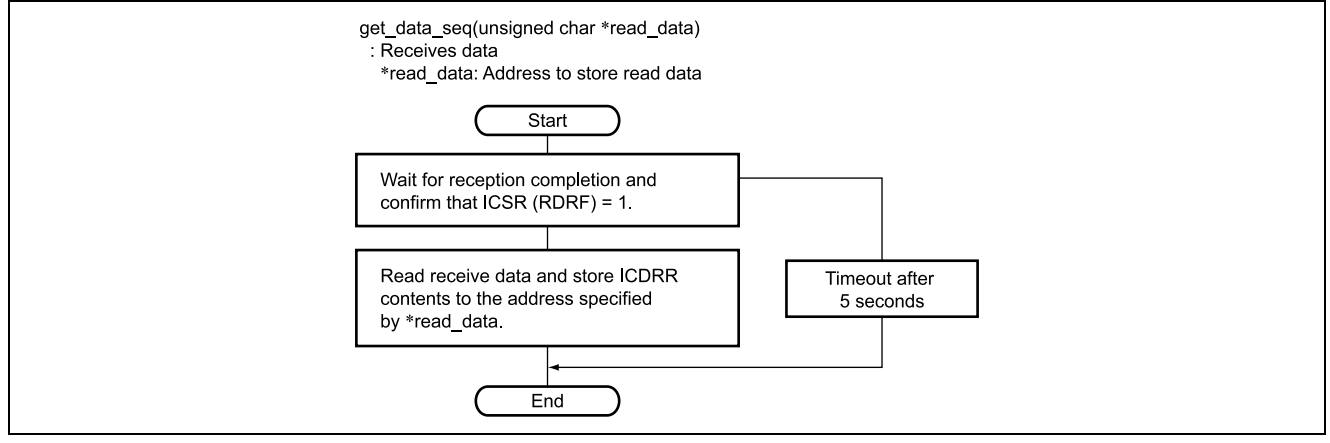

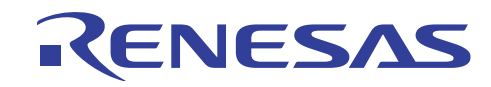

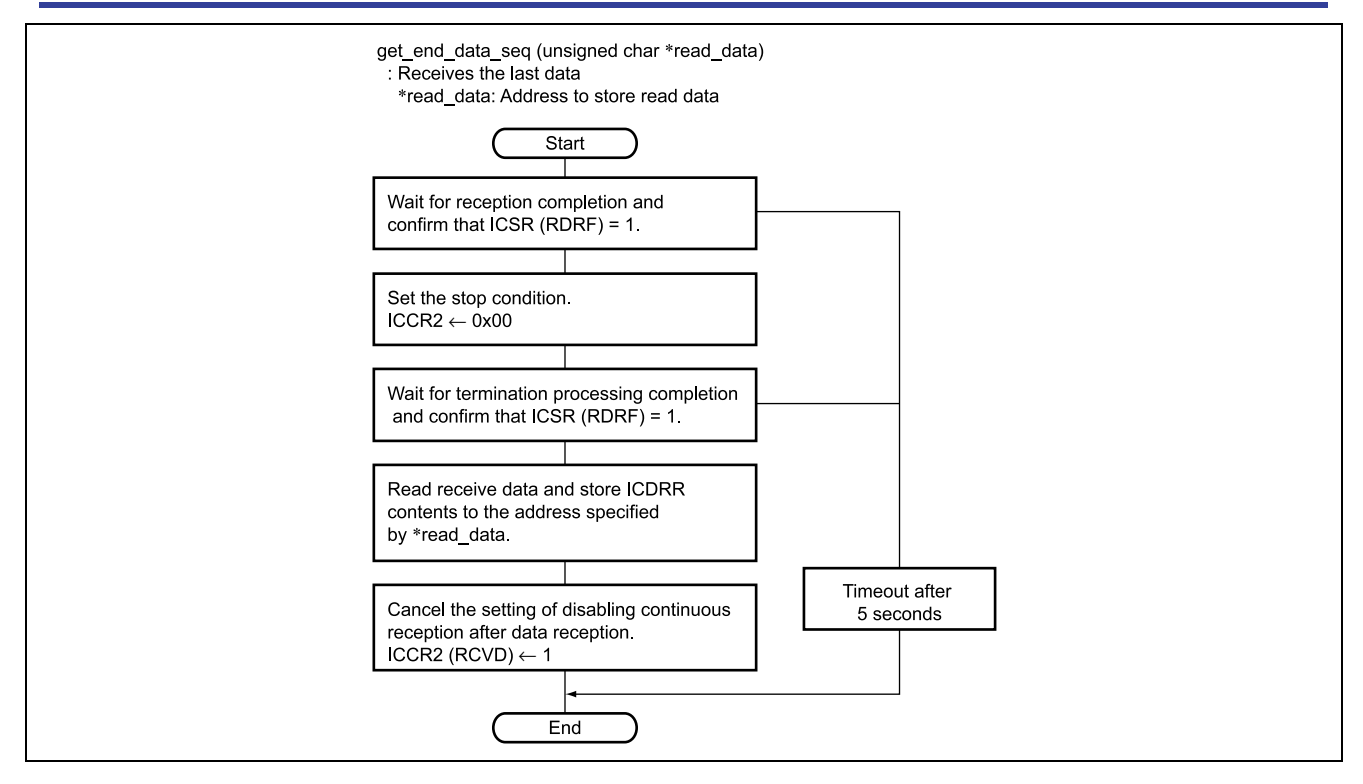

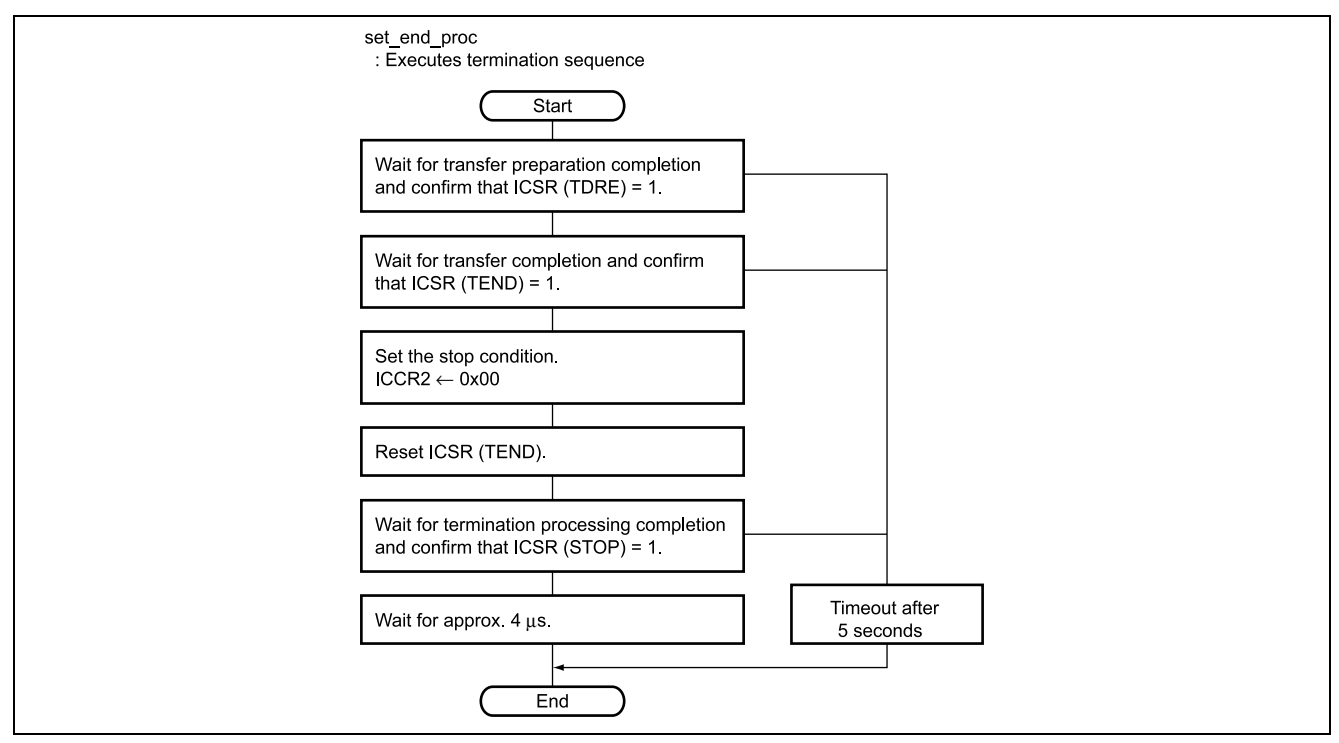

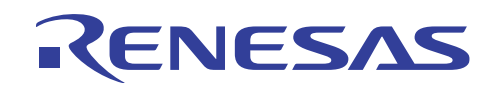

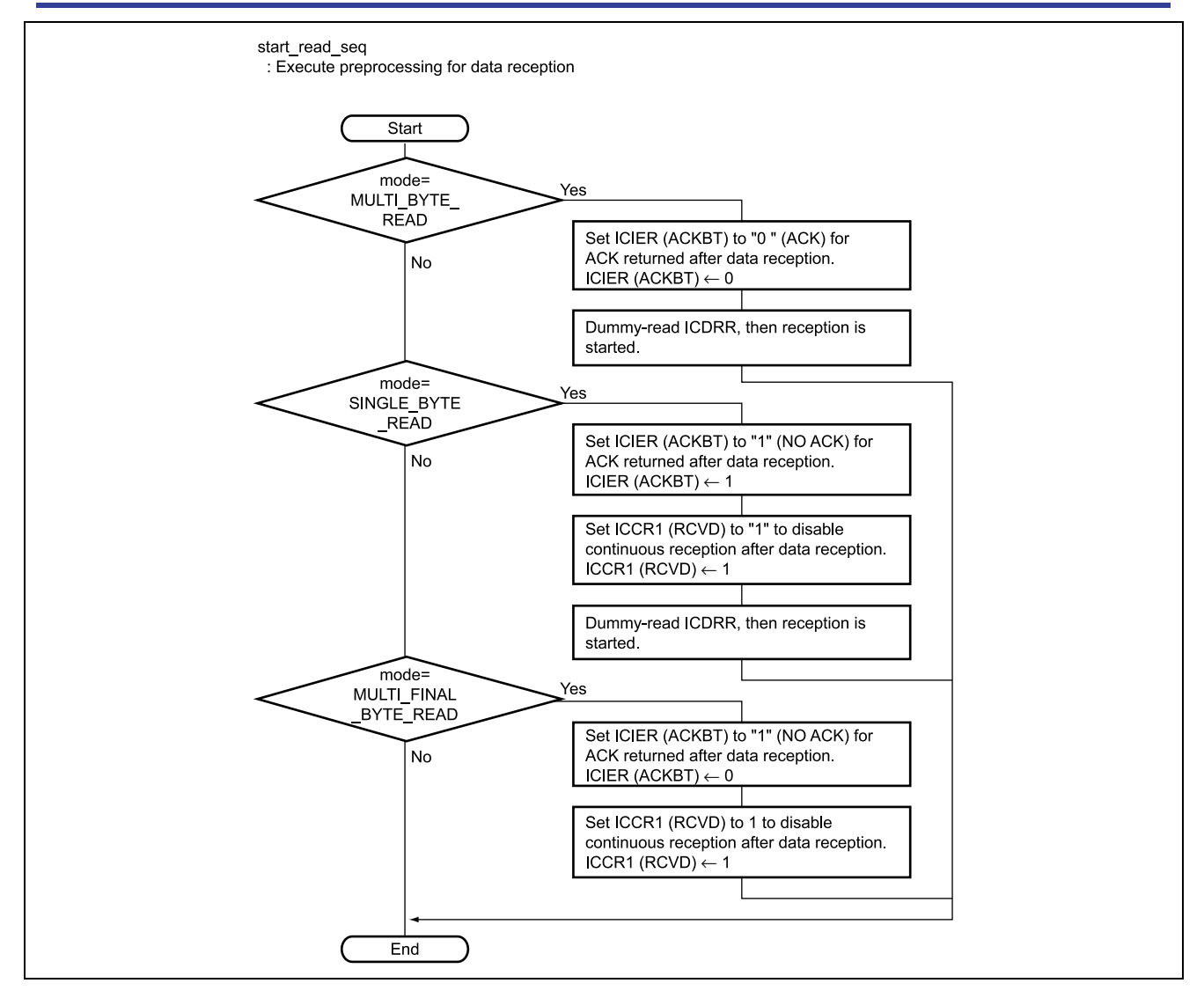

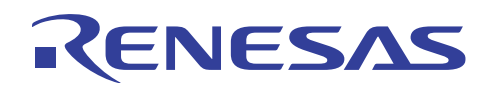

#### $3.8$ **Program Listing**

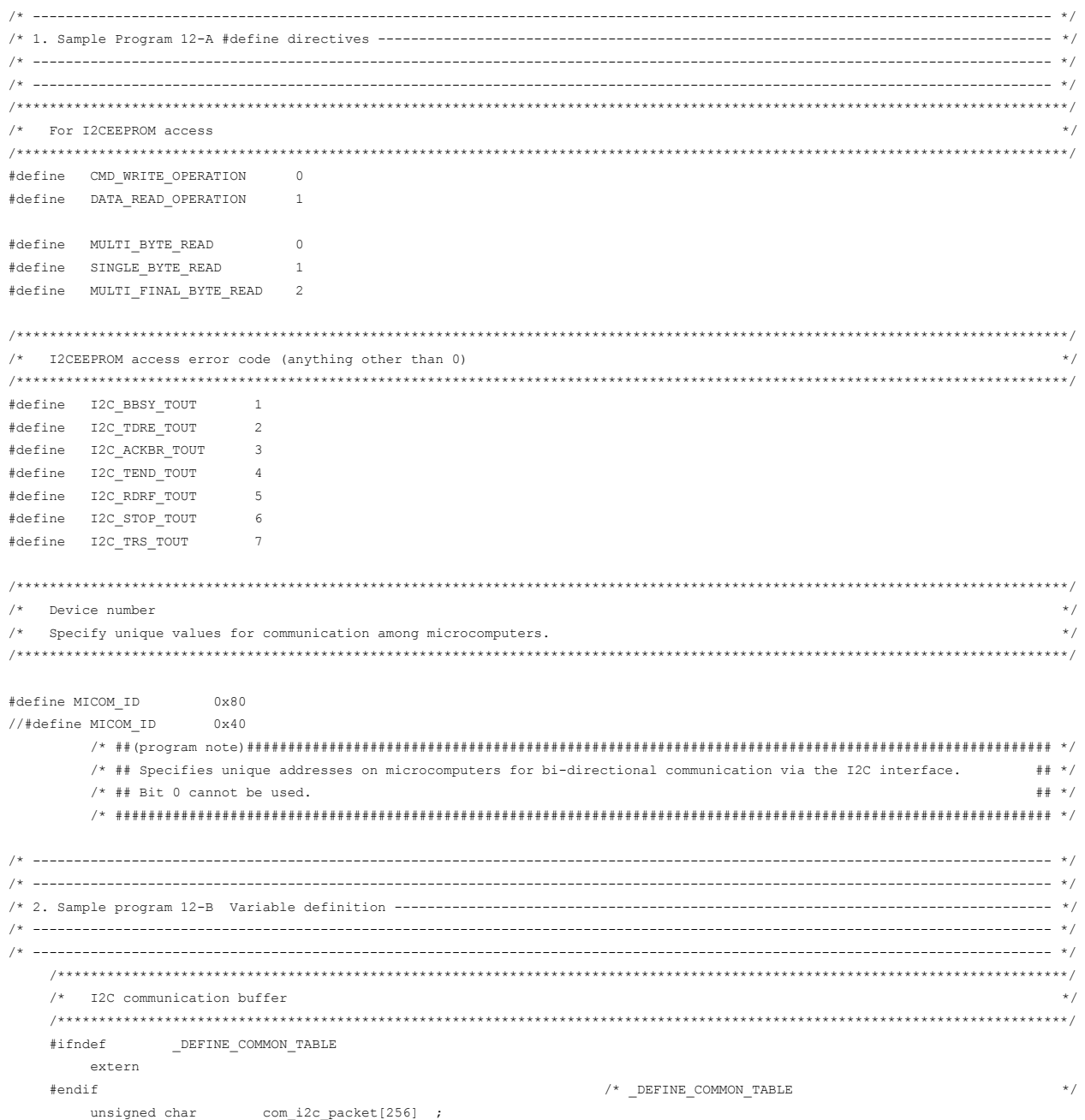

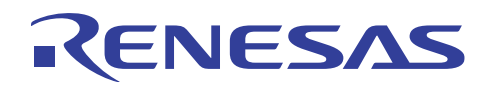

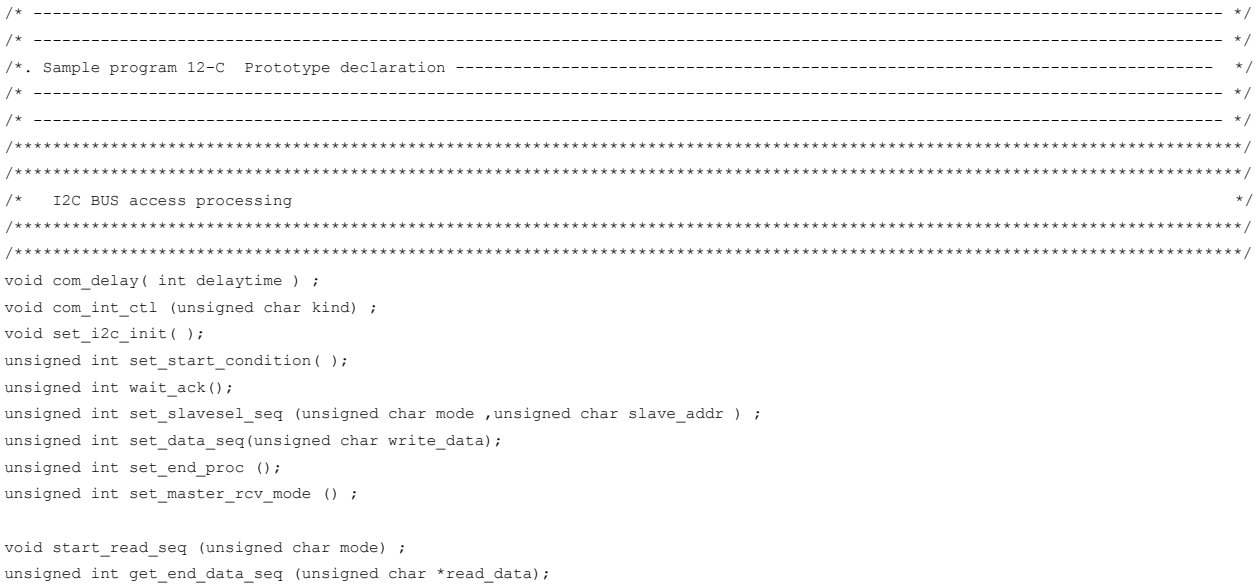

unsigned int get\_data\_seq (unsigned char \*read\_data);

unsigned int com\_i2c\_master\_send ( unsigned char slave\_addr , unsigned int data\_length , unsigned char \*send\_data ) ; unsigned int com\_i2c\_master\_recive ( unsigned char slave\_addr , unsigned char \*recive\_data ) ;

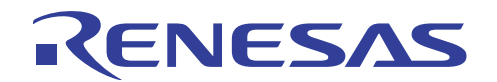

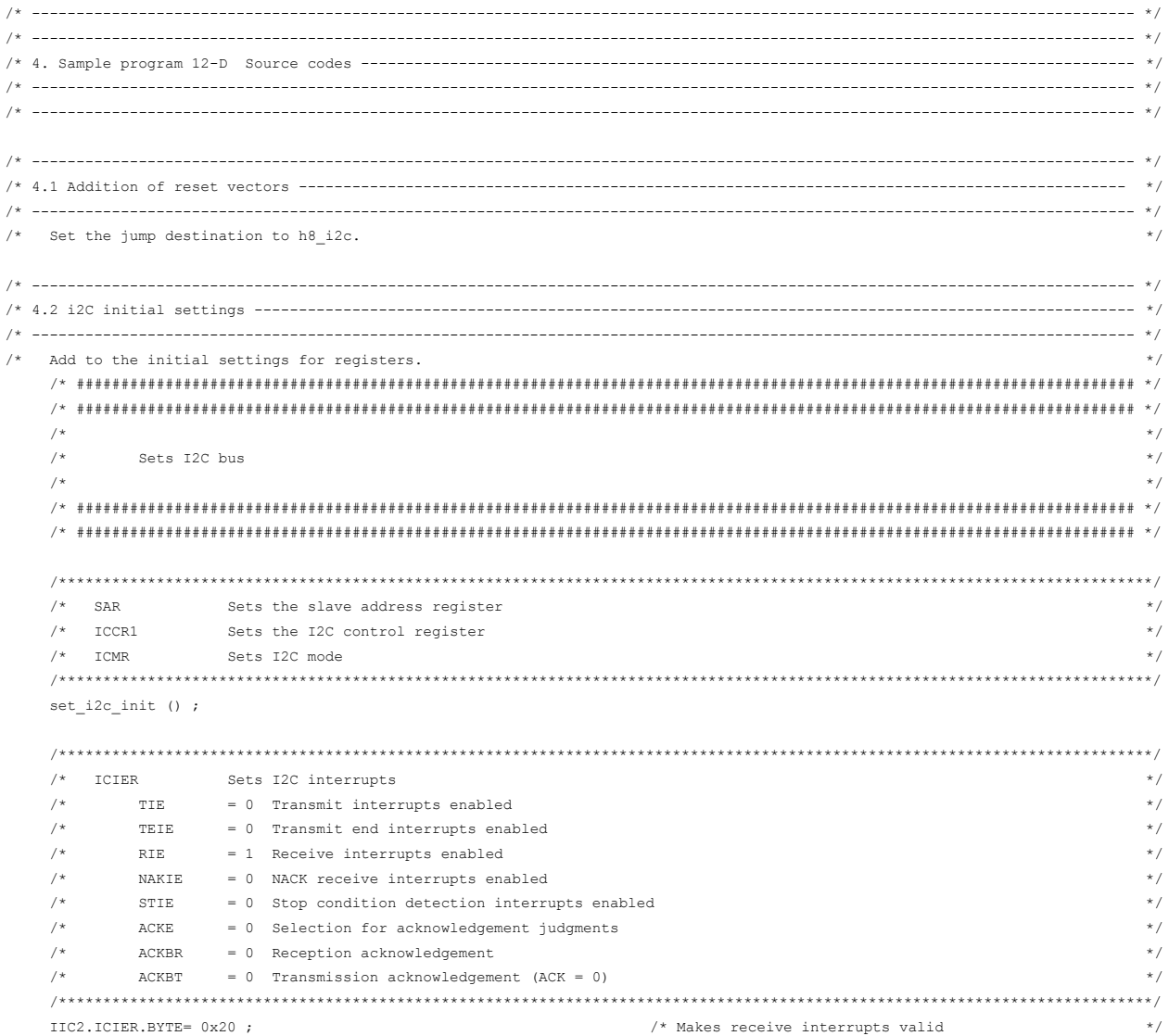

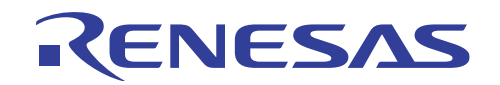

 $/*$  4.3 Common subroutines - $/$ \*  $\star/$  $/\star$  $\star/$ I2C EEPROM control  $\sqrt{1+x}$  $\star$  /  $***/$  $\frac{1}{x}$  1. Module name : set\_i2c\_init  $\star/$  $/*$  2. Function overview : Sets initial settings prior to I2 access  $\star$  / void set i2c init()  $\{$ \*\*\*\*\*\*\*\*\*\*\*\*\*\*\*\*\*\*/  $/*$  SAR Sets the slave address register  $\star$  /  $/\star$  $SVA6:0$ = MICOM\_ID (unique value)  $\star/$  $/\star$  $FS$  $= 0$  I2C format  $\star$  /  $\frac{1}{2}$ /\* ## Specifies unique addresses on microcomputers for bi-directional communication via the I2C interface.  $##$  \*/  $/*$  ## Bit 0 cannot be used.  $\#$   $\#$   $\quad$   $\times$  / IIC2.SAR.BYTE= MICOM ID & OXFE ; Sets the I2C control register  $/*$   $TCR1$  $\star$  /  $_{\tt{ICE}}$  $/$ \*  $= 1$  I2C use enabled  $\star/$  $/$ \*  $RCVD = 0$  Reception disabled  $\star/$  $/$ \* MST, TRS = 00 Slave receive mode  $\star$  /  $/$ \*  $CKS3:0$  = 0100 Transfer clock kHz  $(\phi/80, \text{ transfer rate: } 200 \text{ kbps})$  $*$ IIC2.ICCR1.BYTE  $= 0 \times 84$ ; /\* ## CK The value set for CKS3:0 should be changed based on the necessary transfer rate.  $##$  \*/ /\* ## For details, please refer to the  $H8/3687$  Hardware Manual.  $##$  \* / TCMR Sets I2C mode  $/$ \*  $\star$  /  $/$ \*  $\star/$  $MLS$  $= 0$  MSB first  $/\star$ WAIT  $\star$  /  $= 0$  No wait inserted  $/\star$ BCWP  $= 0$  BC2:0 setting enabled  $\star$  /  $/$ \*  $BC[2:0] = 000$  I2C bus format: 9 bits  $\star$  / \*\*\*\*\*/ IIC2.ICMR.BYTE= 0x00 ; /\* Sets value for ACK returned after data reception to "0" (ACK)  $*$  / IIC2.ICIER.BIT.ACKBT =  $0$ ;

```
\overline{\mathbf{r}}
```
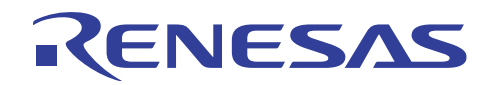

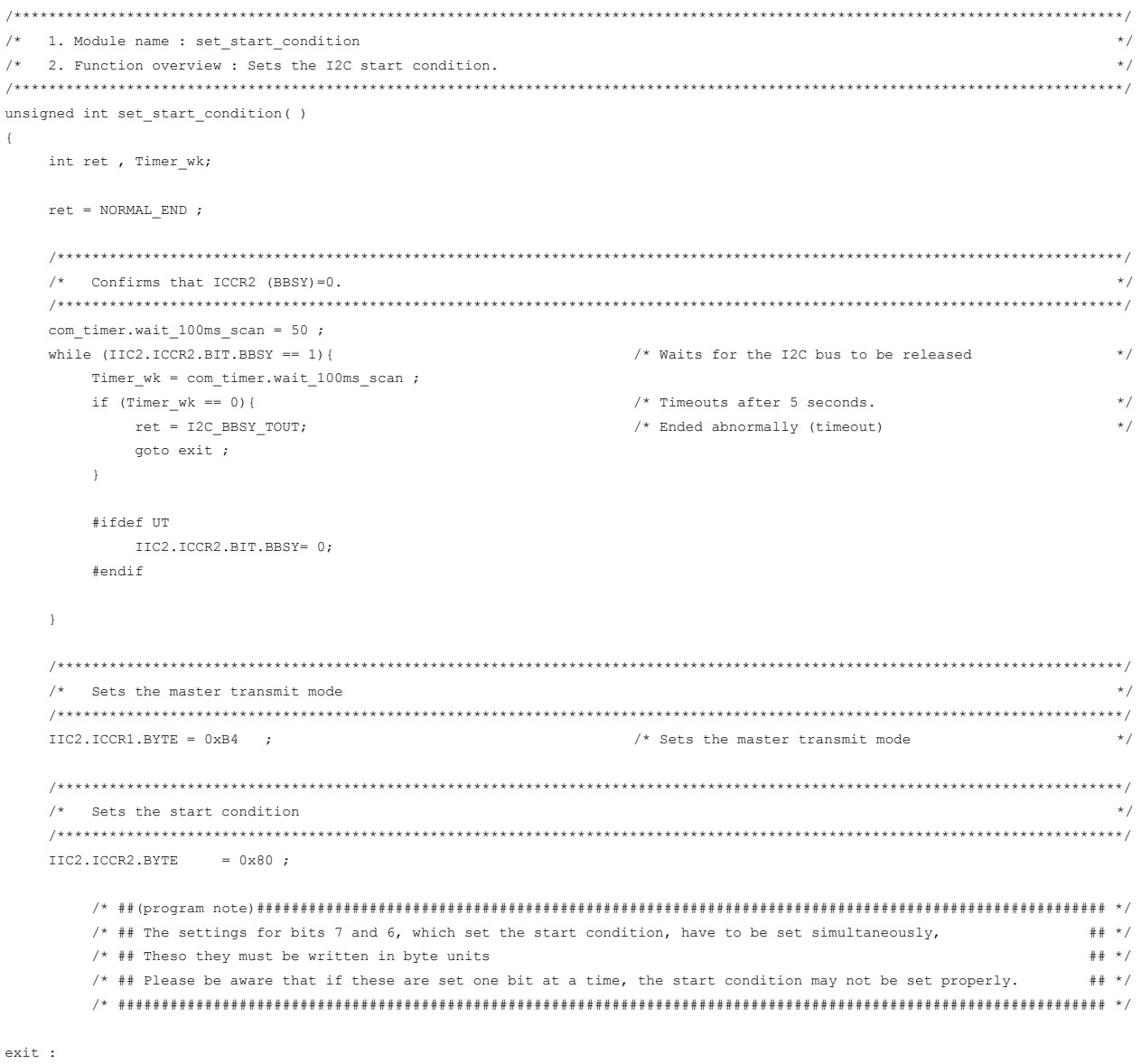

return (ret);

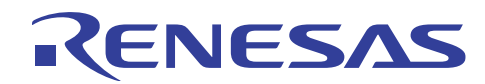

```
/* 1. Module name : set_slavesel_seq
                                                                             \star /
/* 2. Function overview : Executes I2C slave selection processing.
                                                                             \star /
unsigned int set_slavesel_seq (unsigned char mode , unsigned char slave_addr )
\left\{ \right.int ret, Timer_wk;
  unsigned char write data ;
   ret = NORMAL END;/* Confirms that ICSR (TDRE)=1.
   /***********************************
                             com_time r.wait_100ms\_scan = 50 ;
                                           /* Waits until the preparation for
   while (TTC2.TCSR.RIT.TDRE == 0)\star//* transfer has been completed.
                                                                             \star/\mathtt{Timer\_wk} \ = \ \mathtt{com\_timer}.\mathtt{wait\_100ms\_scan} \ \ ;if (Timer_wk == 0) {
                                           /* Timeouts after 5 seconds.
                                                                             \star/ret = I2C_TDRE_TOUT;/* Ended abnormally (timeout)
                                                                             \star/goto exit ;
      \bar{y}#ifdef UT
       IIC2.ICSR.BIT.TDRE = 1;
      #andif\bar{1}/* Sets the slave address
                                                                            * /
   if (mode == DATA\_READ_OPERATION) {
     slave addr = slave addr | 0x01 ;
   \overline{\phantom{a}}IIC2.ICDRT = slave addr;
exist:return (ret);
\rightarrow\sqrt{*} 1. Module name : wait_ack
                                                                             \star//* 2. Function overview : Waits for the I2C ACK.
                                                                             \star /
unsigned int wait_ack ()
\{int ret , Timer_wk;
  ret = NORMAL END;\textit{/*}\qquad \texttt{Confirms that ICSR (TDRE)}\texttt{=}1\texttt{.}\star/com_timer.wait_100ms_scan = 50;
   while (IIC2.ICSR.BIT.TDRE == 0) {
                                           /* Waits until the preparation for
                                                                             \star//* transfer has been completed.
                                                                             \star /
     Timer_wk = com_timer.wait_100ms\_scan ;if (Timer_wk == 0) {
                                           /* Timeouts after 5 seconds.
                                                                             \star/ret = I2C_TDRE_TOUT;/* Ended abnormally (timeout)
                                                                             \star/goto exit ;
      \mathbf{v}#ifdef UT
        IIC2.ICSR.BIT.TDRE = 1;#endif
```

```
\rightarrow
```
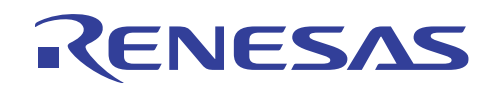

```
/* Confirms that ICSR (TEND)=1.
   com_timer<u>wait</u> 100ms_scan = 50 ;while (IIC2.ICSR.BIT.TEND == 0)/* Waits until the transfer has been completed.
                                                                         \star /
     Timer wk = com timer.wait 100ms scan ;
     if (Timer wk == 0) {
                                         /* Timeouts after 5 seconds.
                                                                          \star/ret = I2C_TEND_TOUT;/* Ended abnormally (timeout)
                                                                         \star /
        goto exit ;
     \rightarrow#ifdef UT
       IIC2.ICSR.BIT.TEND = 1;
     #endif
  \mathcal{F}/* Confirms that ICIER (ACKBR)=1.
                                                                         \star/com timer.wait 100ms scan = 50 ;
   while (IIC2.ICIER.BIT.ACKBR == 1) {
                                         /* Waits for ACK to be returned.
                                                                          \star /
     Timer_wk = com_timer<u>wait</u>100ms_scan ;if (Timer_wk == 0) {
                                                                          \star//* Timeouts after 5 seconds.
        ret = I2Cbracket R/C/* Ended abnormally (timeout)
                                                                          \star/goto exit ;
     \bar{Y}#ifdef UT
        IIC2.ICIER.BIT.ACKBR = 0;
     #endif
  \Deltaexit :return (ret);
/* 1. Module name : set_data_seq
                                                                         ^{\star}/2. Function overview : Executes I2C data setting processing
                                                                          \star /
\sqrt{2}unsigned int set_data_seq (unsigned char write_data)
  int ret , Timer_wk;
```
 $ret = NORMAL END;$ 

 $\mathcal{F}$ 

 $\left\{ \right.$ 

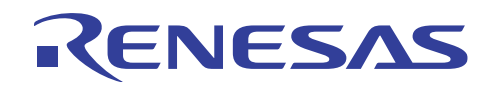

```
/* Confirms that ICSR (TDRE)=1.
                                                                        \star/com_timer<u>wait</u> 100ms_scan = 50 ;/* Waits until the preparation for
  while (IIC2.ICSR.BIT.TDRE == 0) {
                                                                        \star /
                                        /* transfer has been completed.
                                                                        \star/Timer wk = com timer.wait 100ms scan ;
     if (Timer_wk == 0) {
                                        /* Timeouts after 5 seconds.
                                                                        \star/ret = 12C_TDRE_TOUT;/* Ended abnormally (timeout)
                                                                        \star /
        goto exit \mathfrak z\mathbf{v}#ifdef UT
      \text{IIC2.ICSR.BIT.TDRE} = 1;#endif
  \mathbf{v}/* Sets data
                                                                        \star/\texttt{IIC2.ICDRT} = \texttt{write\_data};
                                        /* dummy write
                                                                        \star/ext:return (ret);
\bar{1}/* 1. Module name : set_master_rcv_mode
                                                                        \star//*
  2. Function overview : Switches to the master receive mode
                                                                        \star /
unsigned int set_master_rcv_mode ()
\left\{ \right.int ret , Timer_wk;
  unsigned char dummy_data ;
  ret = NORMAL END;
  /* Confirms that ICSR (TDRE)=1.
                                                                        * /
  com timer.wait 100ms scan = 50 ;
  while (IIC2.ICSR.BIT.TDRE == 0) {
                                        /* Waits until the preparation for
                                                                        \star /
                                        /* transfer has been completed.
                                                                        ^{\star}/Timer_wk = com_timer<u>wait</u>100ms_scan ;/* Timeouts after 5 seconds.
     if (Timer_wk == 0) {
                                                                        \star/ret = I2C_TDRE_TOUT;/* Ended abnormally (timeout)
                                                                        \star /
        goto exit ;
     \mathcal{L}#ifdef UT
      IIC2.ICSR.BIT.TDRE = 1;#endif
```
 $\bar{1}$ 

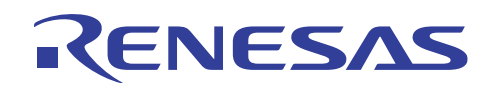

```
/* Confirms that ICSR (TEND)=1.
 com_timer<u>wait</u> 100ms_scan = 50 ;/* Waits until the transfer has been completed.
 while (IIC2.ICSR.BIT.TEND == 0)\star /
   Timer wk = com_timer<u>wait</u> 100ms_scan ;if (Timer wk == 0) {
                          /* Timeouts after 5 seconds.
                                                \star/ret = I2C_TEND_TOUT;/* Ended abnormally (timeout)
                                                \star /
     goto exit ;
   \rightarrow#ifdef UT
    IIC2.ICSR.BIT.TEND = 1;#andif\rightarrow/* Resets ICSR (TEND)
                                               \star /
 IIC2.ICSR.BIT.TEND = 0;/* Switches to the master receive mode
 ***/IIC2.ICCR1.BYTE = 0xA4 ;
 /* Resets ICSR (TDRE)
                                               * /
 IIC2.ICSR.BIT.TDRE = 0;
exit :return (ret):
/* 1. Module name : start_read_seq
                                               \star//* 2. Function overview : Carries out a dummy read at the start of read processing
                                                \star /
void start read seq (unsigned char mode)
 int ret , Timer_wk;
 unsigned char dummy_data ;
 ret = NORMAL END;if (mode == MULTI_BYTE_READ) {
   /* Sets value for ACK returned after data reception to "0" (ACK)
                                               * /
   IIC2.ICIER.BIT.ACKBT = 0;
   /* Initiates reception when a dummy read is carried out
                                               \star /
   dummy_data = IIC2.ICDRR ;
```
REJ06B0127-0100Z/Rev.1.00

 $\rightarrow$ 

 $\left\{ \right.$ 

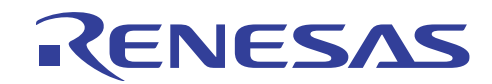

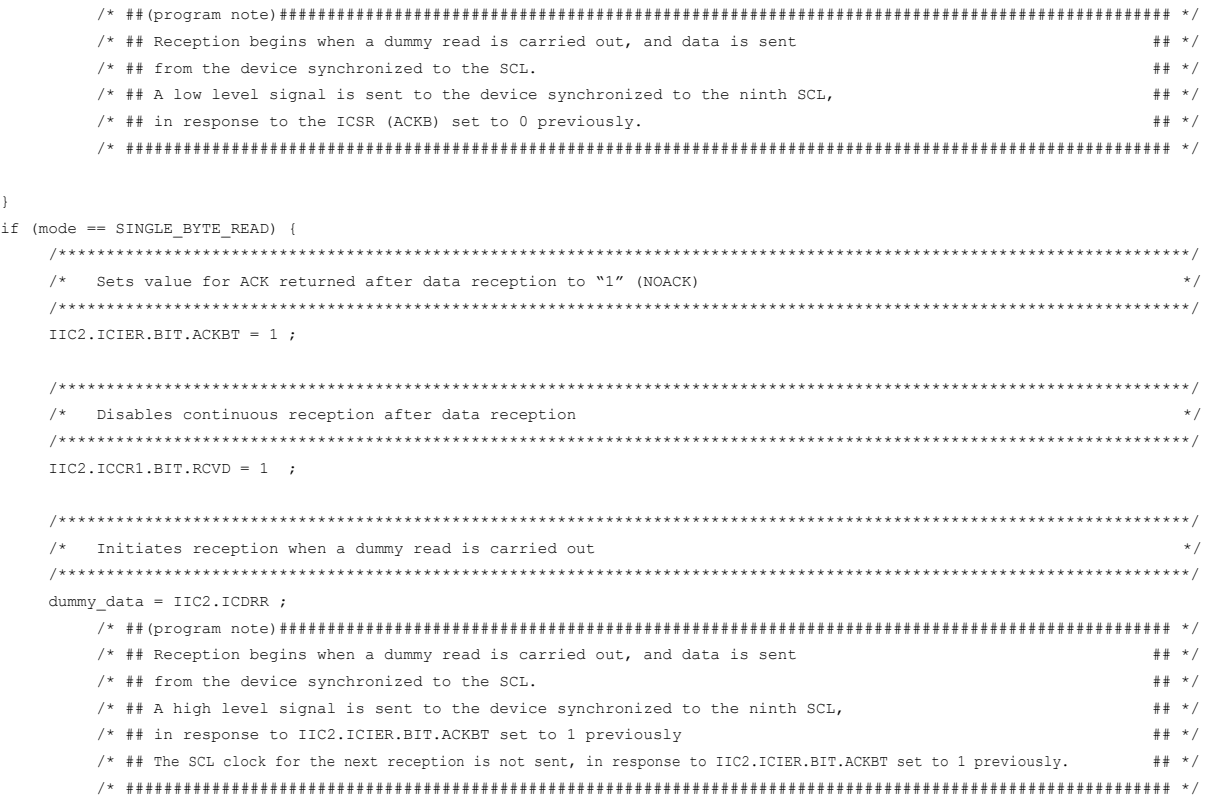

#### 

 $\bar{1}$ 

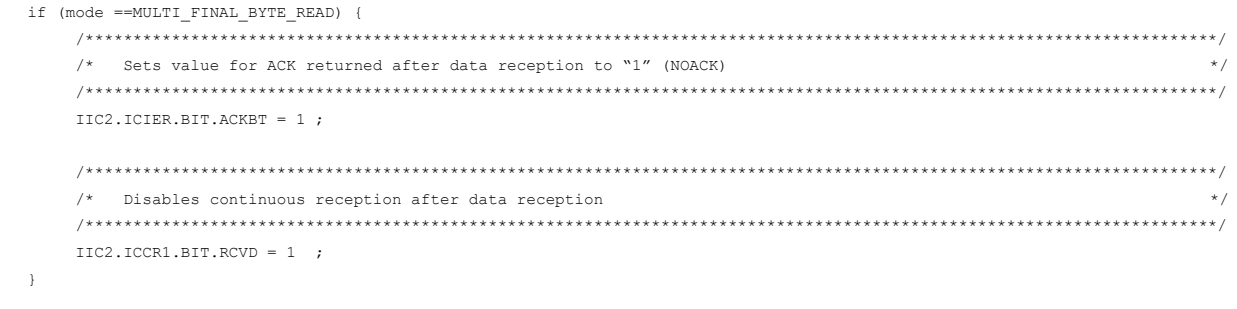

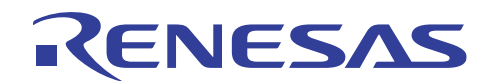

```
*** * * * /
/* 1. Module name : get_data_seq
                                                                      \star/2. Function overview : Reads data from the I2C target device
                                                                      \star /
/*unsigned int get_data_seq (unsigned char *read_data)
\left\{ \right.int ret, Timer wk;
  unsigned char dummy_data ;
  ret = NORMAL END;/* Confirms that ICSR (RDRF)=1.
                                                                     * /
  com timer.wait 100ms scan = 50 ;
  while (IIC2.ICSR.BIT.RDRF == 0) {
                                      /* Waits until the reception has been completed.
                                                                      \star/Timer_wk = com_timer.walk_100ms_scan;
     if (Timer wk == 0) {
                                       /* Timeouts after 5 seconds.
                                                                      *ret = I2C_RDRF_TOUT;/* Ended abnormally (timeout)
                                                                      \star/goto exit ;
     \lambda#ifdef UT
      TTC2. TCSR.RIT.RDRF = 1:#endif
  \overline{\phantom{a}}/* Reads received data.
                                                                      * /
  *read_data = IIC2.ICDRR;
                                       /* data read
                                                                      \star/avit.
  return (ret);
\rightarrow* /
/* 1. Module name : get_end_data_seq
/* 2. Function overview : Reads data from the I2C target device
                                                                      \star /
unsigned int get_end_data_seq (unsigned char *read_data)
\left\{ \right.\texttt{int}ret , \texttt{Timer\_wk};unsigned char dummy_data ;
  ret = NORMAL END;/* Confirms that ICSR (RDRF)=1.
                                                                      \star/com timer.wait 100ms scan = 50 ;
  while (IIC2.ICSR.BIT.RDRF == 0) {
                                       /* Waits until the reception has been completed.
                                                                      \star/Timer_wk = com_timer<u>wait</u><sub>100ms</sub>_scan ;\star /
     if (Timer wk == 0) {
                                       /* Timeouts after 5 seconds.
       ret = I2C_RDRF_TOUT;/* Ended abnormally (timeout)
                                                                      \star/goto exit ;
     \lambda#ifdef UT
       IIC2.ICSR.BIT.RDRF = 1;#endif
  \, }
```
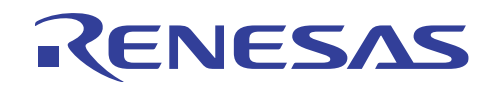

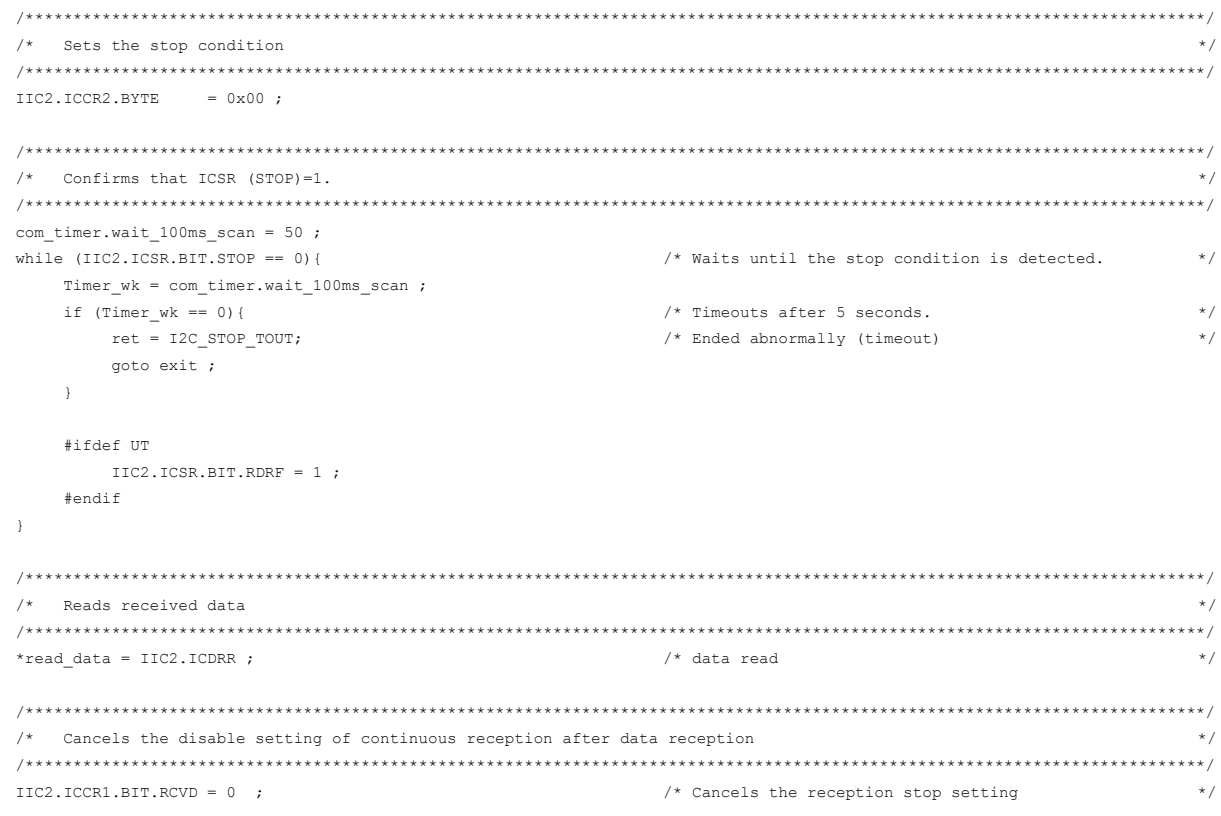

```
exit :
```
return (ret);

 $\bar{1}$ 

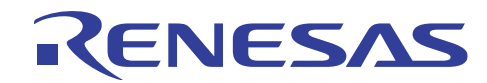

```
/* 1. Module name : set_end_proc
                                                               \star/2. Function overview : Executes an I2C exit sequence
                                                               \star /
/*unsigned int set_end_proc ()
\left\{ \right.int ret, Timer wk;
  ret = NORMAL END;/* Confirms that ICSR (TDRE)=1.
                                                              * /
  com_time r.wait_100ms\_scan = 50 ;while (IIC2.ICSR.BIT.TDRE == 0)/* Waits until the preparation
                                                               \star /
                                   /* for transfer has een completed.
                                                               \star /
    Timer_wk = com_timer.walk_100ms_scan;
    if (Timer wk == 0) {
                                   /* Timeouts after 5 seconds.
                                                               \star /
      ret = I2C_TDRE_TOUT;/* Ended abnormally (timeout)
                                                               \star/goto exit ;
    \mathbf{v}#ifdef UT
      TTC2. TCSR.RIT.TDRE = 1:#endif
  \bar{1}/* Confirms that ICSR (TEND)=1.
                                                               \star /
  com\_timer.wait\_100ms\_scan = 50;
                                   /* Waits until the transfer has been completed.
                                                               \star /
  while (TTC2.TCSR.RIT.TEND == 0)\mathtt{Timer\_wk} \ = \ \mathtt{com\_timer}.\mathtt{wait\_100ms\_scan} \ \texttt{;}if (Timer_wk == 0) {
                                   /* Timeouts after 5 seconds.
                                                               \star/\star/ret = I2C_TEND_TOUT;/* Ended abnormally (timeout)
       goto exit ;
    \mathcal{N}#ifdef UT
      IIC2.ICSR.BIT.TEND = 1;
    #endif
  \, \,/* Sets the stop condition
                                                               * /
  IIC2.ICCR2.BYTE = 0x00;/* Sets the stop condition
                                                               \star//* Resets ICSR (TEND).
                                                               \star /
  IIC2.ICSR.BIT.TEND = 0;
```
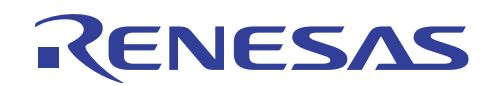

```
/* Confirms that ICSR (STOP)=1.
  com_timer<u>wait</u> 100ms_scan = 50 ;/* Waits until the stop condition is detected.
  while (IIC2.ICSR.BIT.STOP == 0)\star /
     Timer wk = com timer.wait 100ms scan ;
     if (Timer wk == 0) {
                                       /* Timeouts after 5 seconds.
                                                                      \star/ret = I2C_STOP_TOUT;/* Ended abnormally (timeout)
                                                                      \star /
       goto exit ;
     \rightarrow#ifdef UT
      IIC2.ICSR.BIT.RDRF = 1;#andif\rightarrowexit :return (ret);
\lambda/* 1. Module name : wait_write_end
                                                                      \star//* 2. Function overview : Checks the end of I2C write
                                                                      \star/* * 1unsigned int wait_write_end (unsigned char slave_addr )
\left\{ \right.int ret , Timer_wk;
  ret = NORMAL END;com_timer<u>wait</u> 100ms = 50 ;\Delta \sim 1/* Sets the start condition
                                                                      * /
     ret = set{\_}start{\_}condition();
                                      /* Sets the start condition
                                                                      \star /
     if (ret !=0) { goto exit ; }
     /* Sets the device address word (write)
     \verb|ret = set_slavesel\_seq ( CMD\_WRITE\_OPERATION , slave\_addr ) | ;if (\text{ret }!=0) { \text{dot } \text{exit } ; }
     * /
     /* Confirms that ICSR (TDRE)=1.
     com_time r.wait_100ms\_scan = 50;while (IIC2.ICSR.BIT.TDRE == 0) {
                                       /* Waits until the preparation
                                                                      \star /
                                       /* for transfer has been completed.
                                                                      \star/Timer_wk = com_timer.wait_100ms\_scan ;\star /
        if (Timer wk == 0) {
                                       /* Timeouts after 5 seconds.
          ret = I2C_TDRE_TOUT;/* Ended abnormally (timeout)
                                                                      \star/goto exit ;
        \lambda#ifdef UT
         IIC2.ICSR.BIT.TDRE = 1;#endif
     \bar{y}
```
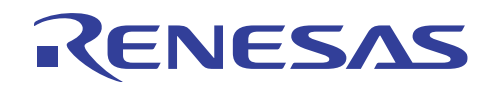

```
/* Confirms that ICSR (TEND)=1.
                                                                          \star/com_timer<u>wait</u> 100ms_scan = 50 ;while (IIC2.ICSR.BIT.TEND == 0)/* Waits until the transfer has been completed.
                                                                         \star /
     Timer wk = com_timer.wait_100ms_scan ;
      if (Timer wk == 0) {
                                       /* Timeouts after 5 seconds.
                                                                          \star/ret = I2C_TEND_TOUT;/* Ended abnormally (timeout)
                                                                         \star/goto exit ;
      \, \,#ifdef UT
        IIC2.ICSR.BIT.TEND = 1;#endif
   \mathcal{F}/* I Checks ICIER (ACKBR): ACK = 0 The write has completed. ACK = 1 The write is being performed.
                                                                         */* If this remains 1 for 5 seconds,
   if (com timer.wait 100ms == 0) {
                                                                        */* If this remains i ior of our sets ...<br>
\frac{1}{2} it can be escaped by an error being generated. \frac{1}{2} //
                                        /* Ended abnormally (timeout)
      ret = I2C \n  ACKBR \n  TOUT;goto exit ;
   \mathcal{F}#ifdef UT
     IIC2.ICIER.BIT.ACKBR = 1;#endif
   /* Issues the stop condition
                                                                         * /
   ret = set\_end\_proc ( ) ;
     if (\text{ret}!=0) { \text{qoto exit } j }
} while (IIC2.ICIER.BIT.ACKBR == 1);
                                       /* Enters a loop while ACK = 1
                                                                          \star/return (ret);
```
 $\bar{1}$ 

 $exist:$ 

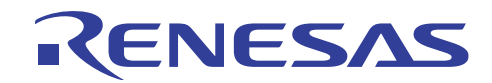

 $\left\{ \right.$ 

```
/* 1. Module name : com_i2c_master_send
                                                    \star /
 2. Function overview : Transfers the specified length of data from the master to a slave device
                                                    \star /
/*
unsigned int com_i2c_master_send ( unsigned char slave_addr , unsigned int data_length , unsigned char *send_data )
 int ret , i;
  union {
    unsigned int d_int ;
   unsigned char d_byte[2];
  ight buf:
  ret = NORMAL END;/* Initializes the I2C bus
                                                   *set_i2c_init();
  /* Sets the start condition
                                                    \star/\star//* Sets the start condition
  ret = set\_start\_condition();
   if (\text{ret} != 0) { goto exit ; }
  /* Sets the device address word (write)
                                                   \star /
  ret = set slavesel seq ( CMD WRITE OPERATION , slave addr ) ;
    if (\text{ret} != 0) { goto exit ; }
  /* Waits for an acknowledgement
                                                   * /
  ret = waitack();
  if (\text{ret}!=0) { goto exit ; }
  /* Transmits the data length
  buf.d\_int = data\_length ;
  ret = set_data\_seq ( buf.d_byte[0] ) ;
  if (\text{ret } != 0) { goto exit ; }
 ret = set_data\_seq ( buf.d_byte[1] ) ;
 if (ret !=0) { goto exit ; }
  /* Writes data continuously
                                                   \star /
  for (i=0; i< data_length ; i++) {
   buf.d_byte[0] = *send_data ;
   ret = set data seq ( buf.d byte[0] ) ;
   if (\text{ret}!=0) { goto exit ; }
   *send_data ++ \prime\lambda
```
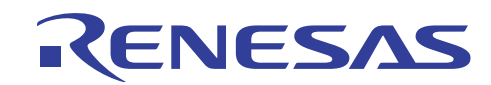

 $/*$  Issues the stop condition  $\begin{minipage}{.4\linewidth} \verb|ret = set_and_proc ( ) | ; \end{minipage}$ if  $(\text{ret}!=0)$  { goto exit ; } return (ret);  $\alpha v$ it  $\cdot$  $/*$  Error processing  $*$  $/*$  Resets the I2C and issues the stop condition if an error occurs  $*$  /  $IIC2.ICCR2.BYTE = 0x02;$  $/*$  Resets the I2C control  $\star/$  $\text{IIC2.ICCR2. BYTE}$  = 0x00 ;  $/\star$  Sets the stop condition  $\star/$  $*$  $/*$  Initializes the I2C  $set_i2c_init()$ ; return (ret);  $\rightarrow$  $/*$  1. Module name : com\_i2c\_master\_recive  $\star/$ /\* 2. Function overview : Receives the specified length of data from the slave device  $\star$  / unsigned int com\_i2c\_master\_recive ( unsigned char slave\_addr , unsigned char \*recive\_data )  $\left\{ \right.$ int ret , i , length ; union { unsigned int d int; unsigned char d\_byte[2]; } buf;  $ret = NORMAL END;$  $/*$  Sets the start condition  $*$  /  $/*$  Sets the start condition  $\star$  /  $ret = set start condition()$ ; if (ret  $!=0$ ) { goto exit ; }  $/*$  Sets the device address word (read)  $\star$  / ret = set\_slavesel\_seq (DATA\_READ\_OPERATION, slave\_addr); if (ret !=0) { goto exit ; }  $/*$  Switches to the master receive mode  $*$  $ret = set_matrix_rcv_model()$ ; if  $(\text{ret } != 0)$  { goto exit ; } /\* Carries out a dummy read at the start of data reading  $\texttt{start\_read\_seq}$  (  $\texttt{MULT\_BYTE\_READ}$  ) ;

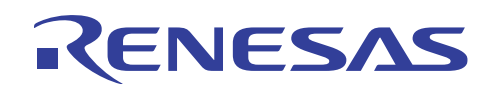

```
/* Recognizes the first two bytes of read data.
  ret = get_data\_seq ( \&buf.d_byte[0] ) ;
  if (\text{ret}!=0) { \text{qoto exit};}
  ret = get_data\_seq ( &but.d byte[1] ) ;
  if (ret !=0) { goto exit ; }
  *recive_data = buf.d_byte[0] ;
  *recive_data ++ \prime*recive data = buf.d byte[1] ;
  *recive data ++ \prime\verb|length = but.d_int ;/* ## Check the data length not to exceed the data buffer specified by recive_data.
                                                  \# * /
  /* Reads data continuously
  for (i=0; i< (length-1); i++) {
   ret = get_data\_seq ( &buf.d_byte[0] ) ;
   if (ret !=0) { goto exit ; }
    *recive data = buf.d byte[0] ;
    *recive_data ++ \prime\mathcal{F}/* Specifies settings before reading the last data
  \texttt{start\_read\_seq} ( \texttt{MULT\_FINAL\_BYTE\_READ} ) ;
  /* Issues the stop condition after the last data (1 byte) has been read
                                                    * /
  ret = get end data seq ( & but.d byte[0]) ;if (ret !=0) { goto exit ; }
  *recive_data = buf.d_byte[0] ;
  /* Initializes the I2C bus
                                                    \star /
  set\_i2c\_init ();
  return (ret);
                                                     \star /
ext:/* Error processing
```
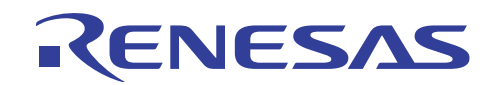

 $\}$ 

 $/\star$  $x^*$ 

 $\{$ 

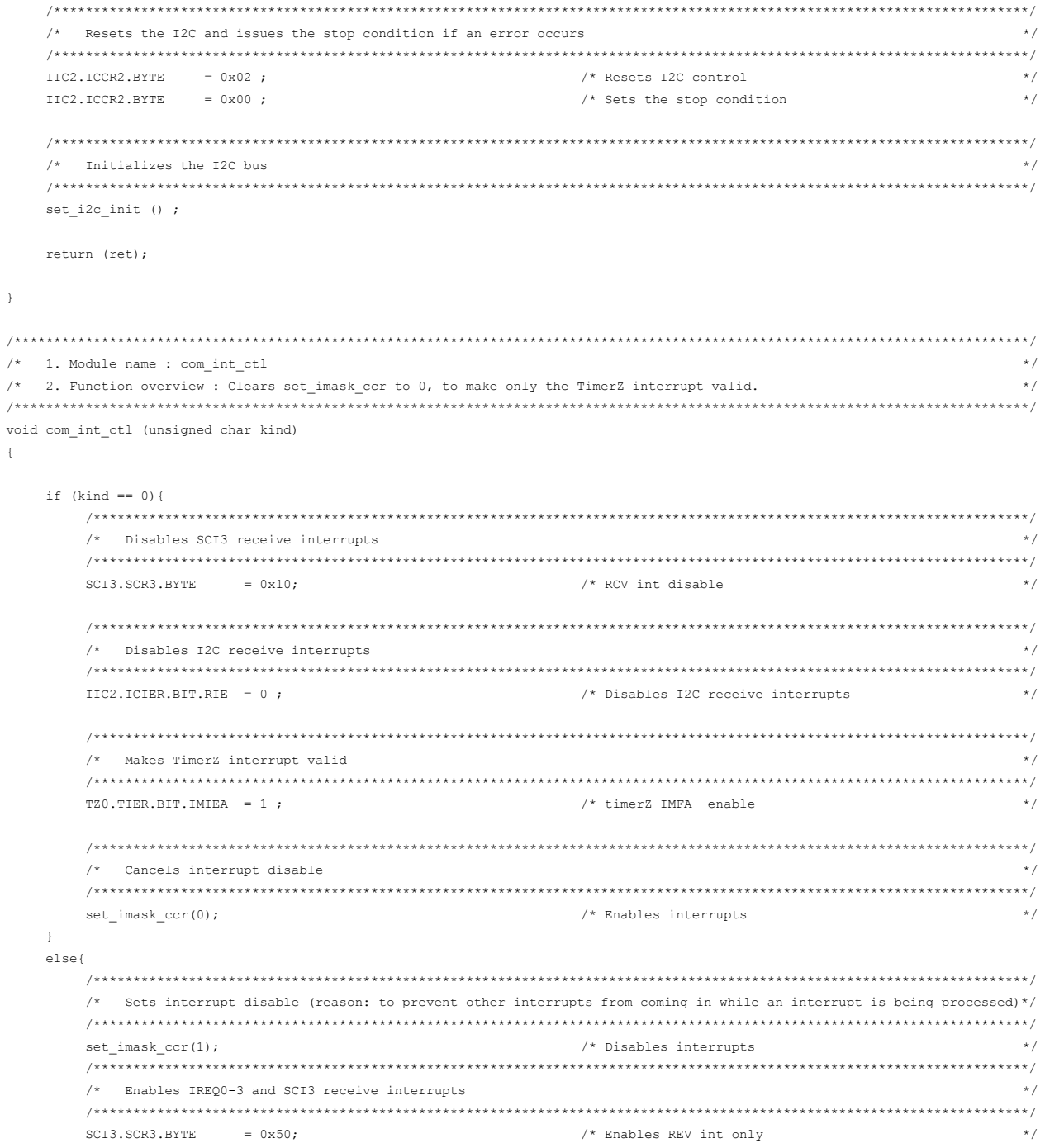

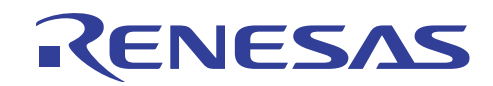

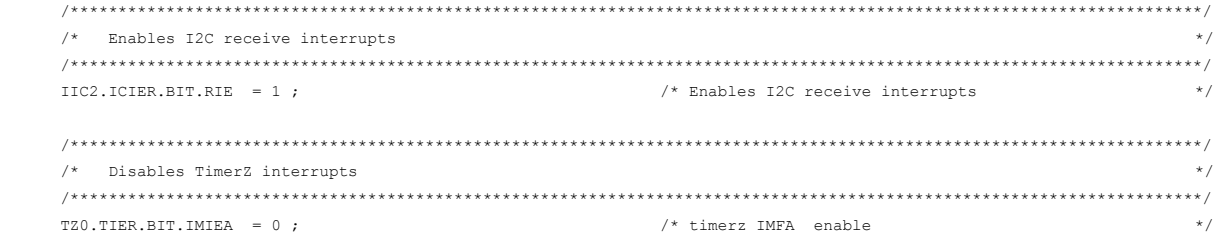

```
\longrightarrow\mathcal{E}
```

```
\star//* 1. Module name : h8_i2c/* 2. Function overview : Interrupts from the I2C bus
                                                                                                                             \star/#pragma interrupt ( h8_i2c )
void h8_i2c ( void )
\left\{ \right.\begin{minipage}{.4\linewidth} \begin{minipage}{.4\linewidth} \begin{minipage}{.4\linewidth} \begin{minipage}{.4\linewidth} \end{minipage} \begin{minipage}{.4\linewidth} \begin{minipage}{.4\linewidth} \begin{minipage}{.4\linewidth} \end{minipage} \end{minipage} \begin{minipage}{.4\linewidth} \begin{minipage}{.4\linewidth} \begin{minipage}{.4\linewidth} \end{minipage} \end{minipage} \begin{minipage}{.4\linewidth} \begin{minipage}{.4\linewidth} \begin{minipage}{.4\linewidth} \end{minipage} \end{minipage} \begin{minipage}{.4\linewidth} \begin{
```

```
unsigned int ret ;
unsigned char
                 slave_addr , dummy_data ;
```

```
union {
                  \texttt{d}_\texttt{int} ;
unsigned int
unsigned char d_byte[2];
} length;
```
 $ret = NORMAL$  END ;

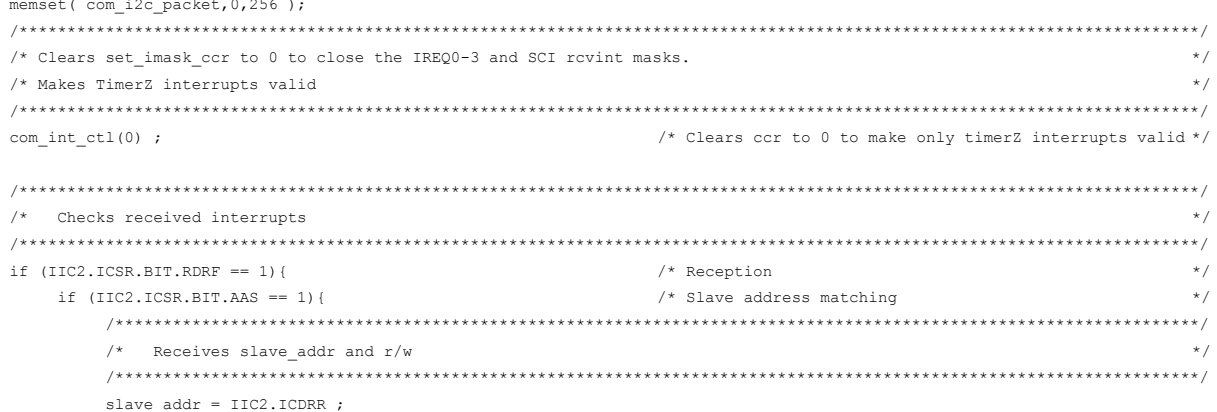

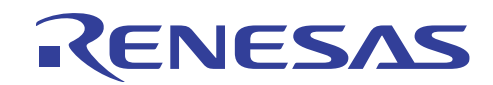

 $/$ \*

 $/$ \*

 $x^2$ 

 $/$ \*

 $/$ \*

Receives the packet in the following format.  $\star/$  $\star$  / Packet length: 2 bytes  $\star$  / data : Max 256 byte A packet of the longer packet length can be received by increasing the packet size  $\star/$ by common variable com\_i2c\_packet.  $\star/$ if ((slave\_addr &  $0x01$ ) == 0){  $/*$  write  $*$  /  $/*$  Receives the data length (2 bytes)  $*$  / for  $(i=0; i<2; i++)$  $/*$  Confirms that ICSR (RDRF) = 1  $*$  / com timer.wait 100ms scan = 50 ; while  $(IIC2.ICSR.BIT.RDRF == 0)$  { /\* Waits until the reception has been completed  $\star/$  $timer_wk = com_timer.wait_100ms\_scan$ ;  $/*$  If this remains 1 for 5 seconds.  $\star/$ if  $(timer_wk == 0)$  {  $/*$  it can be escaped by an error being generated.  $\star/$  $ret = I2C_RDRF_TOUT;$  $/*$  Ended abnormally (timeout)  $\star/$ goto exit ;  $\mathcal{E}$ #ifdef UT  $IIC2.ICSR.BIT.RDRF = 1;$ #endif  $\chi$  $/*$  Reads received data  $*$  /  $/*$  data read length.d byte[i] =  $IIC2.ICDRR$ ;  $\star$  /  $\bar{y}$  $/*$  Receives the specified length of data  $\star$  / for  $(i=0; i<$  length.d int ; i++) {  $/*$  Confirms that ICSR (RDRF) = 1  $*$ com timer.wait 100ms scan = 50 ; while  $(IIC2.ICSR.BIT.RDRF == 0)$  {  $/*$  Waits until the reception has been completed  $\star/$  $timer_wk = com_timer.wait_100ms\_scan$ ; if (timer  $wk == 0)$  { /\* If this remains 1 for 5 seconds,  $\star$  /  $/*$  it can be escaped by an error being generated.  $*$  /  $ret = I2C_RDRF_TOUT;$  $/*$  Ended abnormally (timeout)  $\star$  / goto exit ;  $\overline{1}$ #ifdef UT  $IIC2.ICSR.BIT.RDRF = 1;$ #endif  $\overline{\mathbf{r}}$  $/$ \* Reads received data  $\star$  /  $com\_i2c\_packet[i] = IIC2.ICDRR;$  $/*$  data read  $\star/$  $\overline{\phantom{a}}$ 

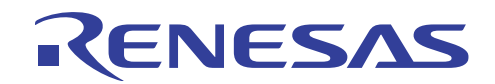

```
/* Performs the processing for the received command.
                                                             \star /
/* ## Performs the processing for the received data. After data processing,
                                                           \# * /
  /* ## the data processing result is returned in the following data transmit processing.
                                                           \# \# \, \,\times /
  com cnsl msq("\n") ;
com cnsl msg("length =%02X\n", length.d int) ;
com\_cnsl\_msg("data = ");for (i=0; i<16; i++), com_i2c_packet[i*16+ 0], com_i2c_packet[i*16+ 1], com_i2c_packet[i*16+ 2], com_i2c_packet[i*16+ 3]
     , com_i2c_packet[i*16+ 4], com_i2c_packet[i*16+ 5], com_i2c_packet[i*16+ 6], com_i2c_packet[i*16+ 7]
     , com_i2c_packet[i*16+ 8], com_i2c_packet[i*16+ 9], com_i2c_packet[i*16+10], com_i2c_packet[i*16+11]
     , com_i2c_packet[i*16+12], com_i2c_packet[i*16+13], com_i2c_packet[i*16+14], com_i2c_packet[i*16+15]) ;
\bar{1}/* Confirms that ICCR1 (TRS) = 1
                                                              \star /
* * /com_time r.wait_100ms\_scan = 50;while (IIC2.ICCR1.BIT.TRS == 0) {
                            /* Waits until the system enters
                                                             \star /
                             /* the slavec transmit mode
                                                              \star /
  timer_wk = com_timer<u>wait</u> 100ms_scan ;if (timer wk == 0) {
                             /* If this remains 1 for 5 seconds,
                                                              \star//* it can be escaped by an error being generated.
                                                             \star/ret = I2C_TRS_TOUT;/* Ended abnormally (timeout)
                                                              \star /
     \alphaoto exit\cdot\mathcal{E}#ifdef UT
    IIC2.ICCR1.BIT.TRS = 1;
  #andif\bar{y}/* ## In the data of the 5th byte, because the 8th-bit data (R/W) is "1", the system automatically ## */
  /* ## switches to the slave transmit mode, so there is no need to set IIC.ICCR.BIT.TRS to 1. ## */
```
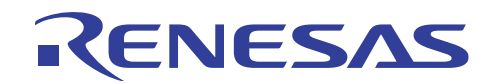

```
/* Returns the received data directly as a response for the data reception.
                                                         \star//\star^{\star}/Packet length: 2 bytes
/*
                                                         \star /
    Data: 256 bytes max.
/*
    A packet of the longer packet length can be received by increasing the packet size
                                                         \star//*
    by common variable com i2c packet.
                                                         \star//* Transmit the data length (2 bytes)
                                                        * /
for (i=0; i<2; i++) {
  /* Confirms that ICSR (TDRE) = 1.
                                                        \star /
  com timer.wait 100ms scan = 50;
  while (IIC2.ICSR.BIT.TDRE == 0) {
                           /* Waits until the preparation
                                                         \star /
                           /* for transfer has been completed.
                                                         \star/timer wk = com timer.wait 100ms scan ;
     if (timer_wk == 0) {
                           /* If this remains 1 for 5 seconds,
                                                         ^{\star/}/* it can be escaped by an error being generated.
                                                         \star//* Ended abnormally (timeout)
       ret = I2C TDRE TOUT;\star/goto exit ;
     \bar{1}#ifdef UT
       \text{IIC2.ICSR.BIT.TDRE} = 1 ;
     #endif
  \overline{\phantom{a}}/* Sets data
                                                        * /
  \verb|IIC2.ICDRT = length.d_byte[i];\bar{1}/* Transmits the specified length of data
***/for (i=0; i<1ength.d_int ; i++) {
  /* Confirms that ICSR (TDRE) = 1.
                                                         \star /
  com_timer<u>wait</u> 100ms_scan = 50 ;while (IIC2.ICSR.BIT.TDRE == 0) {
                           /* Waits until the
                                                         \star /
                           /* for transfer has been completed.
                                                         \star /
     timer_wk = com_timer.wait_100ms\_scan;
     if (timer wk == 0) {
                           /* If this remains 1 for 5 seconds,
                                                         \star /
                           /* it can be escaped by an error being generated.
                                                         * /
       ret = I2C TDRE TOUT;/* Ended abnormally (timeout)
                                                         \star /
       goto exit ;
     \overline{1}#ifdef UT
      \text{IIC2.ICSR.BIT.TDRE} = 1;#endif
  \bar{1}
```
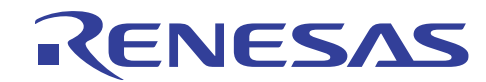

```
/* Sets data
          \texttt{IIC2.ICDRT = com\_i2c\_packet[i] ;}/* ## In this sample program example, the received data is directly returned, however, ## */
            /* ## if necessary, the transmit data should be appropriately changed for your program.
                                                            \qquad\# * /
            \, }
       /* I Confirms that ICSR (TDRE) = 1.
                                                              * /
       com timer.wait 100ms scan = 50:while (IIC2.ICSR.BIT.TDRE == 0) {
                                 /* Waits until the preparation
                                                              \star /
                                 /* for transfer has been completed.
                                                              \star/timer wk = com timer.wait 100ms scan ;
          if (timer_wk == 0) {
                                 /* If this remains 1 for 5 seconds,
                                                              \star /
                                 /* it can be escaped by an error being generated.
                                                              * /
            ret = I2C TDRE TOUT;/* Ended abnormally (timeout)
                                                              \star /
            goto exit \prime\mathcal{F}#ifdef UT
           \texttt{IIC2.ICSR.BIT.TDRE} = 1;#endif
       \bar{1}/* Confirms that ICSR (TEND) = 1.
                                                              * /
       com timer.wait 100ms scan = 50 ;
       while (IIC2.ICSR.BIT.TEND == 0) {
                                 /* Waits until the transfer has been completed.
                                                              \star/timer_wk = com_timer<u>wait</u> 100ms_scan ;if (timer_wk == 0) {
                                /* If this remains 1 for 5 seconds,
                                                              \star /
                                 /* it can be escaped by an error being generated.
                                                              \star/\star/ret = I2C_TEND_TOUT;/* Ended abnormally (timeout)
            aoto exit :
          \cdot \cdot#ifdef UT
           IIC2.ICSR.BIT.TEND = 1 ;#endif
       \overline{\phantom{a}}\rightarrow\rightarrow/* Resets ICSR (TEND)
                                                             *IIC2.ICSR.BIT.TEND = 0 ;
/* Resets ICCR1 (TRS) (slave receive mode)
                                                              * /
IIC2.ICCR1.BYTE = 0x84;
```
 $\lambda$ exit :

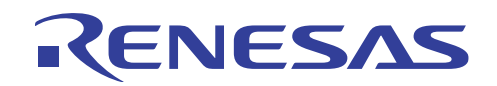

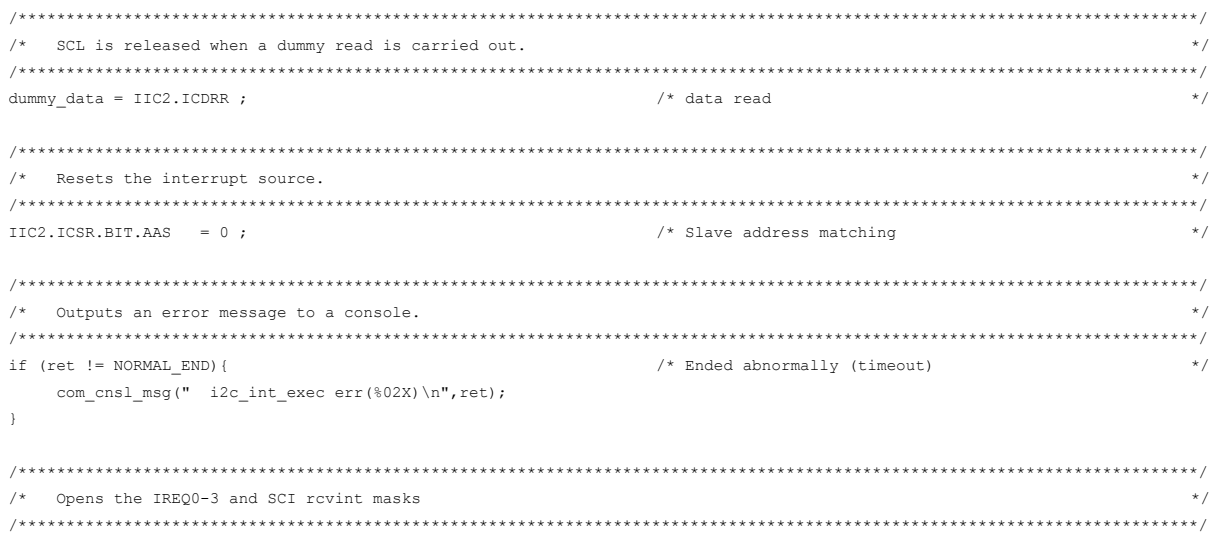

 $com\_int\_ctl(1)$ ;

 $\,$   $\,$   $\,$ 

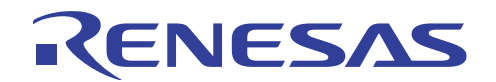

 $--- * /$  $--- * /$  $- * 1$  $/$ \*  $\star$  / Set the jump destination to h8 timerz.  $\star$  / struct { int counter;  $/* 100$  ms counter  $\star/$ int wait 10ms;  $/*$  Sets a wait time of 10 ms  $\star$  / int wait\_100ms;  $/*$  Sets the wait time in 100 ms units (common)  $*$  / int wait\_100ms\_scan;  $/*$  Sets the wait time in 100 ms units (for I2C)  $\star$  / }com timer;  $*$  /  $/$ \*  $\star$  /  $/\star$  $\star/$ Sets TimerZ  $/$ \*  $\star$  /  $***$  \* \* \* /  $/*$  ts TimerZ initial settings  $\star$  / TZ.TSTR.BYTE =  $0 \times 00$  ; TZ.TMDR.BYTE =  $0 \times 00$  ; TZ TPMR BYTE =  $0x00$ : TZ.TFCR.BYTE =  $0 \times 00$  ; TZ.TOER.BYTE = 0xFF ; TZ. TOCR. BYTE =  $0 \times 00$  ; TZO.TCR.BYTE =  $0x23$ ; /\*  $CCLR[2:0] = 001$  GRA Clears the counter  $\star$  / /\* when a GRA compare match occurs.  $\star/$ /\*  $CKEG[1:0] = 00$  Counts up at the rising edges  $\star/$ /\* TPSC[2:0] = 011 Counts using internal clock  $\phi/8$  $\star$  /  $TZ0. TTORA. BYTE = 0x00:$  $/* TOA[2:0] = 000$  $\star/$  $/*$  GRA functions as the output compare register  $\star/$  $TZ0. TTER.BYTR = 0x01 :$  $/*$  IMIEA = 1 Enables IMFA  $\star/$ TZ0.GRA  $= 20000$ :  $/* 1$  Issues an interrupt every 10 msec  $\star$  / /\* ## The set values differ depending on the operating frequency of the microcomputer.  $##$  \*/  $##$  \* /  $/*$  ## Please refer to the  $H8/3687$  Hardware Manual. TZA TONT  $= 0$ :  $/*$  Clears the timer counter  $\star$  /

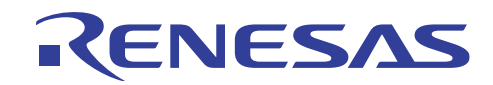

 $\overline{^{\prime}}$ 

 $\overline{1}$ 

 $\begin{array}{c} \n\sqrt{2} \\
\sqrt{2} \\
\sqrt{2} \\
\sqrt{2} \\
\sqrt{2} \\
\sqrt{2} \\
\sqrt{2} \\
\sqrt{2} \\
\sqrt{2} \\
\sqrt{2} \\
\sqrt{2} \\
\sqrt{2} \\
\sqrt{2} \\
\sqrt{2} \\
\sqrt{2} \\
\sqrt{2} \\
\sqrt{2} \\
\sqrt{2} \\
\sqrt{2} \\
\sqrt{2} \\
\sqrt{2} \\
\sqrt{2} \\
\sqrt{2} \\
\sqrt{2} \\
\sqrt{2} \\
\sqrt{2} \\
\sqrt{2} \\
\sqrt{2} \\
\sqrt{2} \\
\sqrt{2} \\
\sqrt{2} \\
\sqrt{2} \\
\sqrt{2} \\
\sqrt{2} \\
\sqrt{2} \\
\$ 

 $\overline{\mathbf{f}}$ 

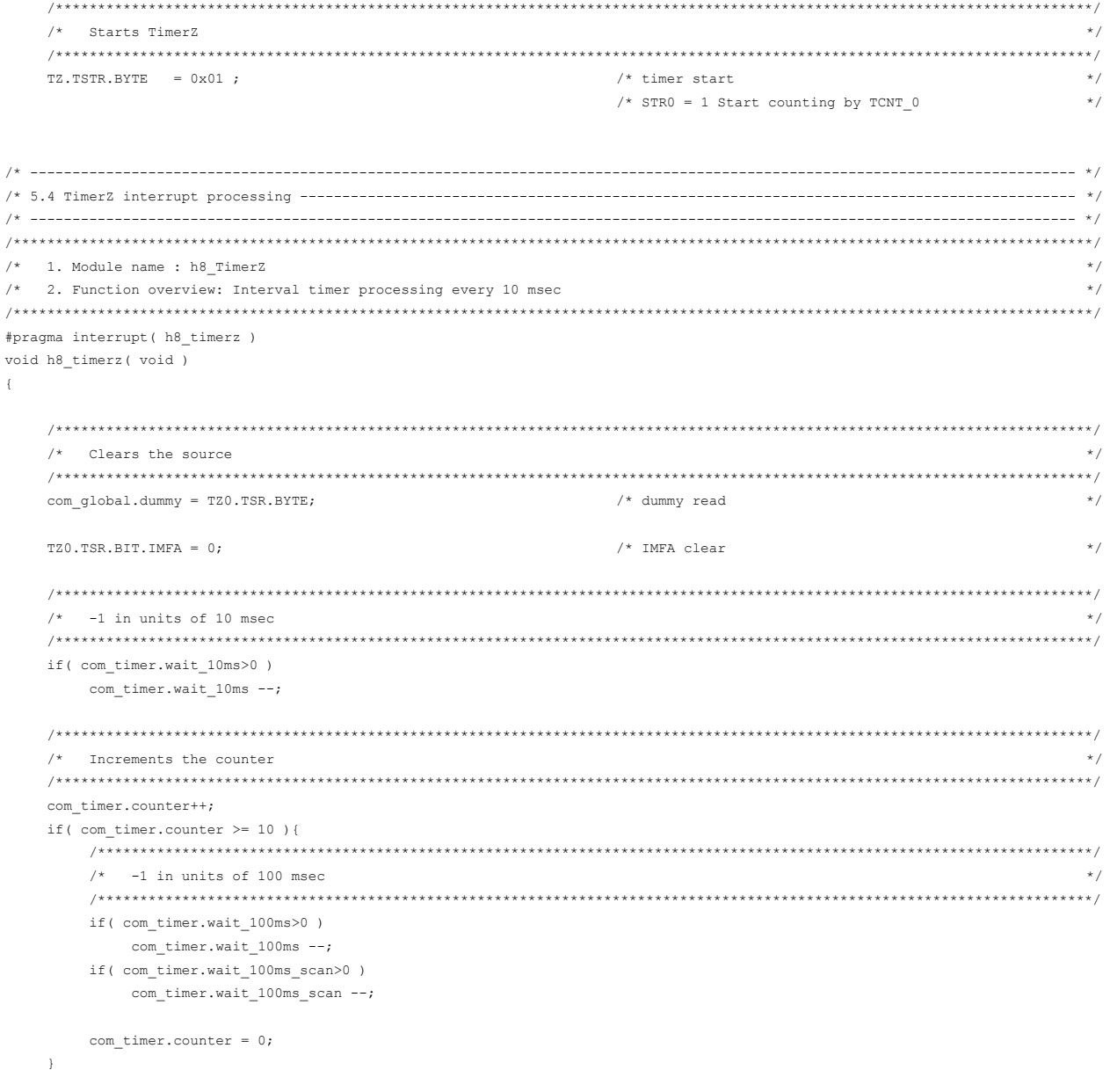

<span id="page-45-0"></span>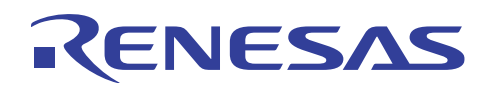

#### **4. Reference Documents**

- H8/3687 Group Hardware Manual (published by Renesas Technology Corp.)
- $\bullet$  I<sup>2</sup>C Bus Usage (published by Phillips)

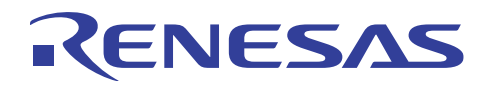

## **Revision Record**

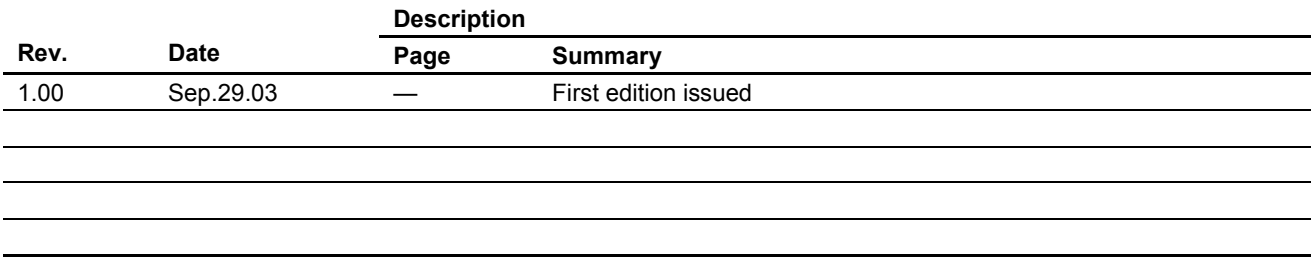

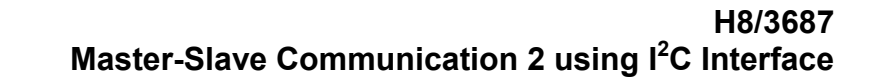

Keep safety first in your circuit designs!

KENESAS

1. Renesas Technology Corporation puts the maximum effort into making semiconductor products better and more reliable, but there is always the possibility that trouble may occur with them. Trouble with semiconductors may lead to personal injury, fire or property damage. Remember to give due consideration to safety when making your circuit designs, with appropriate

measures such as (i) placement of substitutive, auxiliary circuits, (ii) use of nonflammable material or (iii) prevention against any malfunction or mishap.

#### Notes regarding these materials

- 1. These materials are intended as a reference to assist our customers in the selection of the Renesas Technology Corporation product best suited to the customer's application; they do not convey any license under any intellectual property rights, or any other rights, belonging to Renesas Technology Corporation or a third party.
- 2. Renesas Technology Corporation assumes no responsibility for any damage, or infringement of any third-party's rights, originating in the use of any product data, diagrams, charts, programs, algorithms, or circuit application examples contained in these materials.
- 3. All information contained in these materials, including product data, diagrams, charts, programs and algorithms represents information on products at the time of publication of these materials, and are subject to change by Renesas Technology Corporation without notice due to product improvements or other reasons. It is therefore recommended that customers contact Renesas Technology Corporation or an authorized Renesas Technology Corporation product distributor for the latest product information before purchasing a product listed herein.

The information described here may contain technical inaccuracies or typographical errors. Renesas Technology Corporation assumes no responsibility for any damage, liability, or other loss rising from these inaccuracies or errors.

Please also pay attention to information published by Renesas Technology Corporation by various means, including the Renesas Technology Corporation Semiconductor home page (http://www.renesas.com).

- 4. When using any or all of the information contained in these materials, including product data, diagrams, charts, programs, and algorithms, please be sure to evaluate all information as a total system before making a final decision on the applicability of the information and products. Renesas Technology Corporation assumes no responsibility for any damage, liability or other loss resulting from the information contained herein.
- 5. Renesas Technology Corporation semiconductors are not designed or manufactured for use in a device or system that is used under circumstances in which human life is potentially at stake. Please contact Renesas Technology Corporation or an authorized Renesas Technology Corporation product distributor when considering the use of a product contained herein for any specific purposes, such as apparatus or systems for transportation, vehicular, medical, aerospace, nuclear, or undersea repeater use.
- 6. The prior written approval of Renesas Technology Corporation is necessary to reprint or reproduce in whole or in part these materials.
- 7. If these products or technologies are subject to the Japanese export control restrictions, they must be exported under a license from the Japanese government and cannot be imported into a country other than the approved destination.

Any diversion or reexport contrary to the export control laws and regulations of Japan and/or the country of destination is prohibited.

8. Please contact Renesas Technology Corporation for further details on these materials or the products contained therein.